Zack Smaridge Assignment 4 3-10-12

The MIPS processor has 29 core instructions that we implemented. For simplicity we will start with the basic R-type instructions and then move on to the more complicated I and J type instructions. However, please note that for testing I implemented the addi instruction to initialize the registers. This is an initialization that occurs before all the ALU operation instructions.

## **Basic R-type instructions:**

Covers: add, addu, and, nor, or, slt, sltu, sll, srl, sub, subu Not included: jr

Hardware: PC, IM, Control, registerFile, alu32control, ALU, add32

Description: The basic hardware needed to execute these instructions starts with a program counter that is essentially a 30-bit register. This feeds into the address line of the instruction memory created from a 32-bit asynchronous RAM. The 2 LSB bits are made to be zero's to account for the two missing bits. The next piece of basic hardware is a 32 by 32-bit register file. The 32-bit instruction is fed into the two read ports and write port using bits 25 to 11. The two read outputs of the register file are then fed into the two inputs of the 32-bit ALU. The output of the ALU wraps back around to be input into the write data of the register file. We also need to include our alu32control module to provide the ALU with the proper control signals based on the ALUop from the controller (to be covered) and the last 6 bits of the instruction representing the function field in R-type instructions. We also need to implement a 32-bit adder to increment our program counter such that we can step through instructions. The inputs to the adder will be the previous count and hardwired to 4. The last and most vital piece of hardware for all of these instructions is the controller. The controller is responsible for 2 signals at this point: regWrite and ALUop. The input to the controller is instruction[31-26] which represents the opcode. At this point the controller is very simple and by default sets the ALUop for R-type instructions and the register file is set to write a new value.

The table below illustrates the R-type.mif used to simulate the 11 separate waveforms on the following pages in the order listed under "hardware."

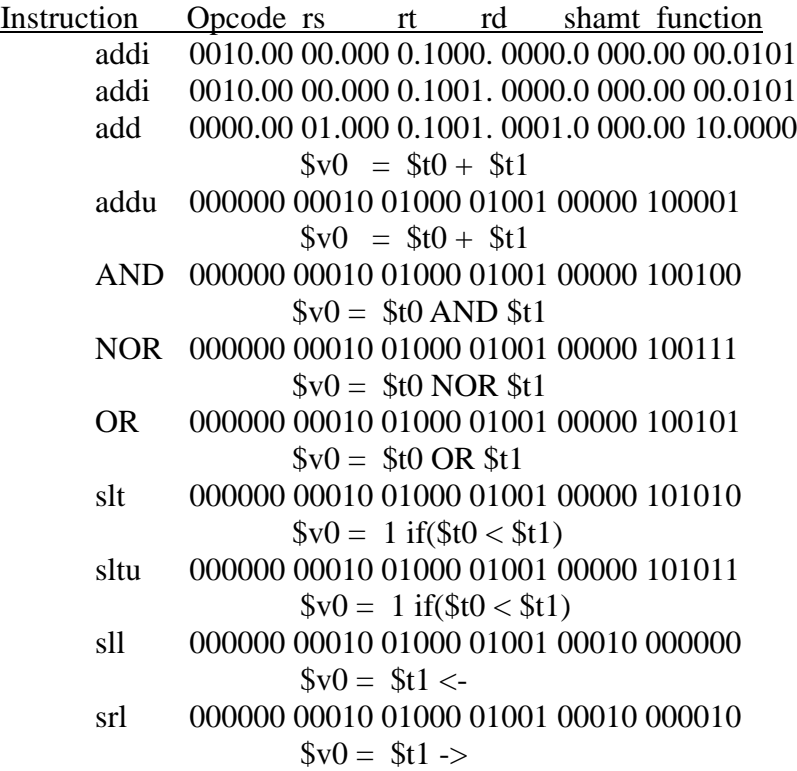

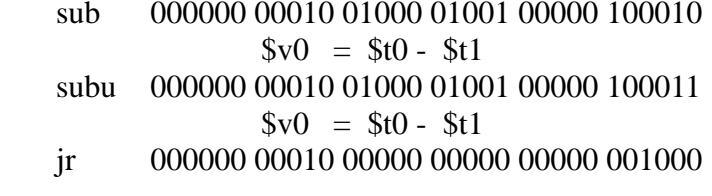

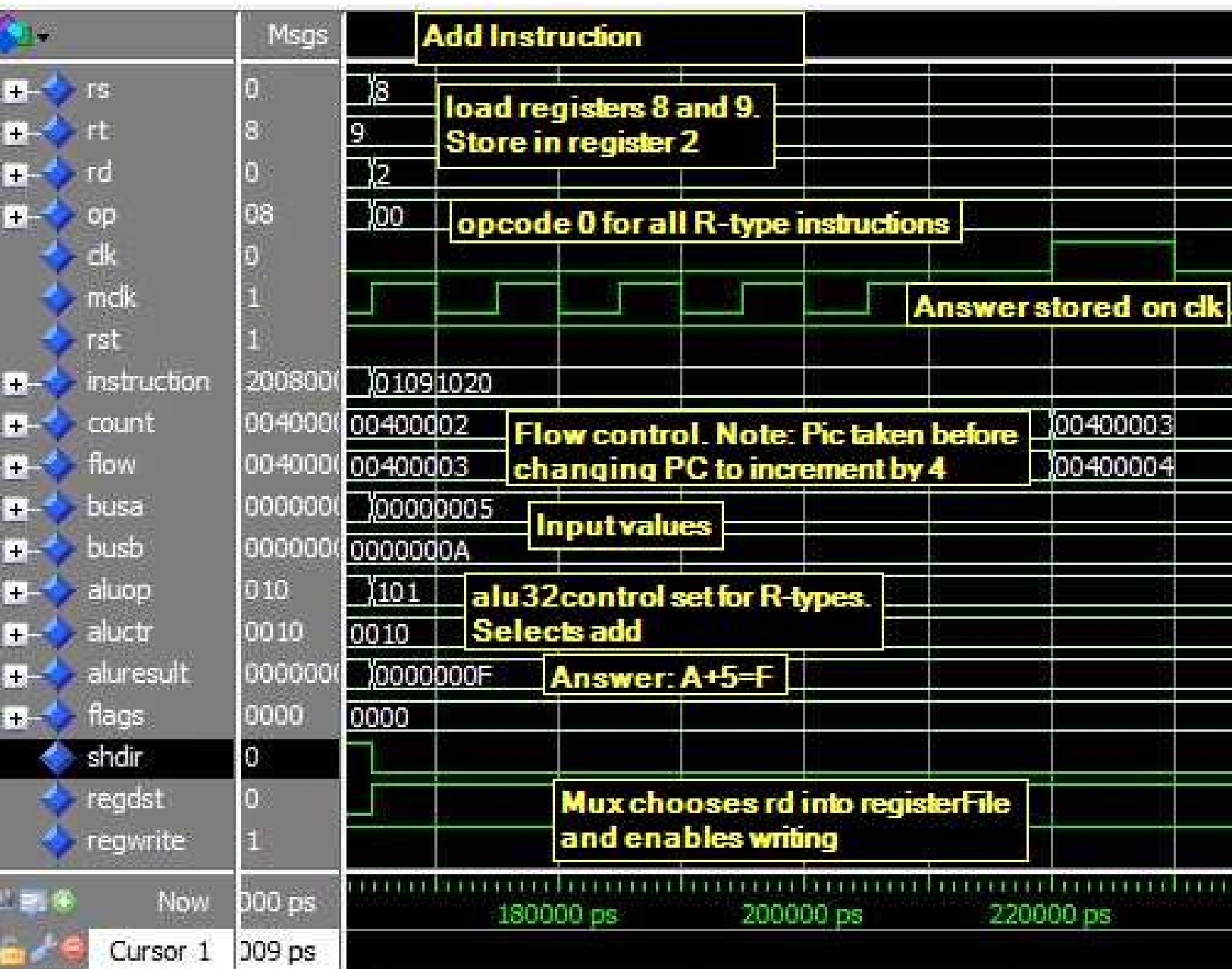

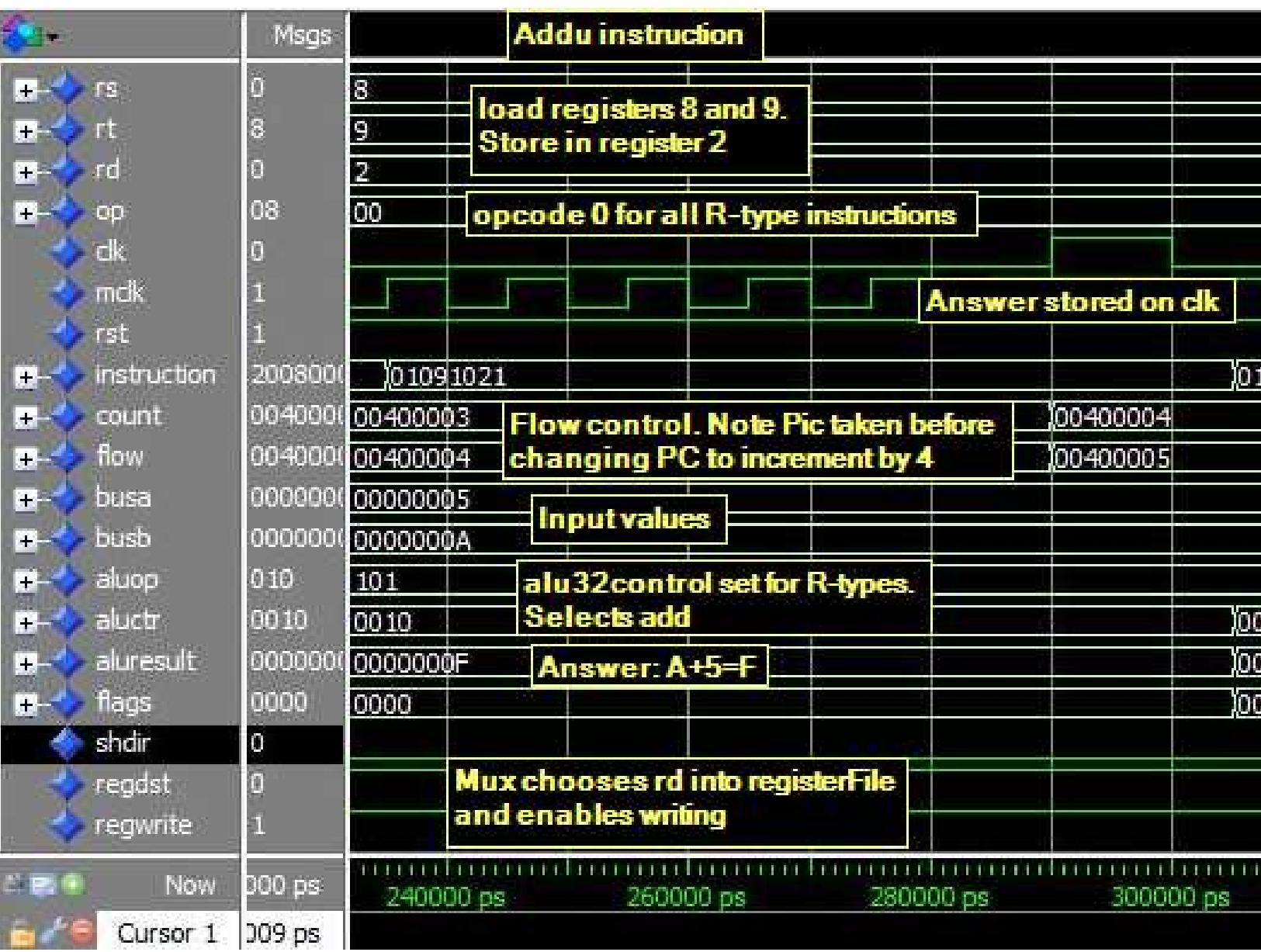

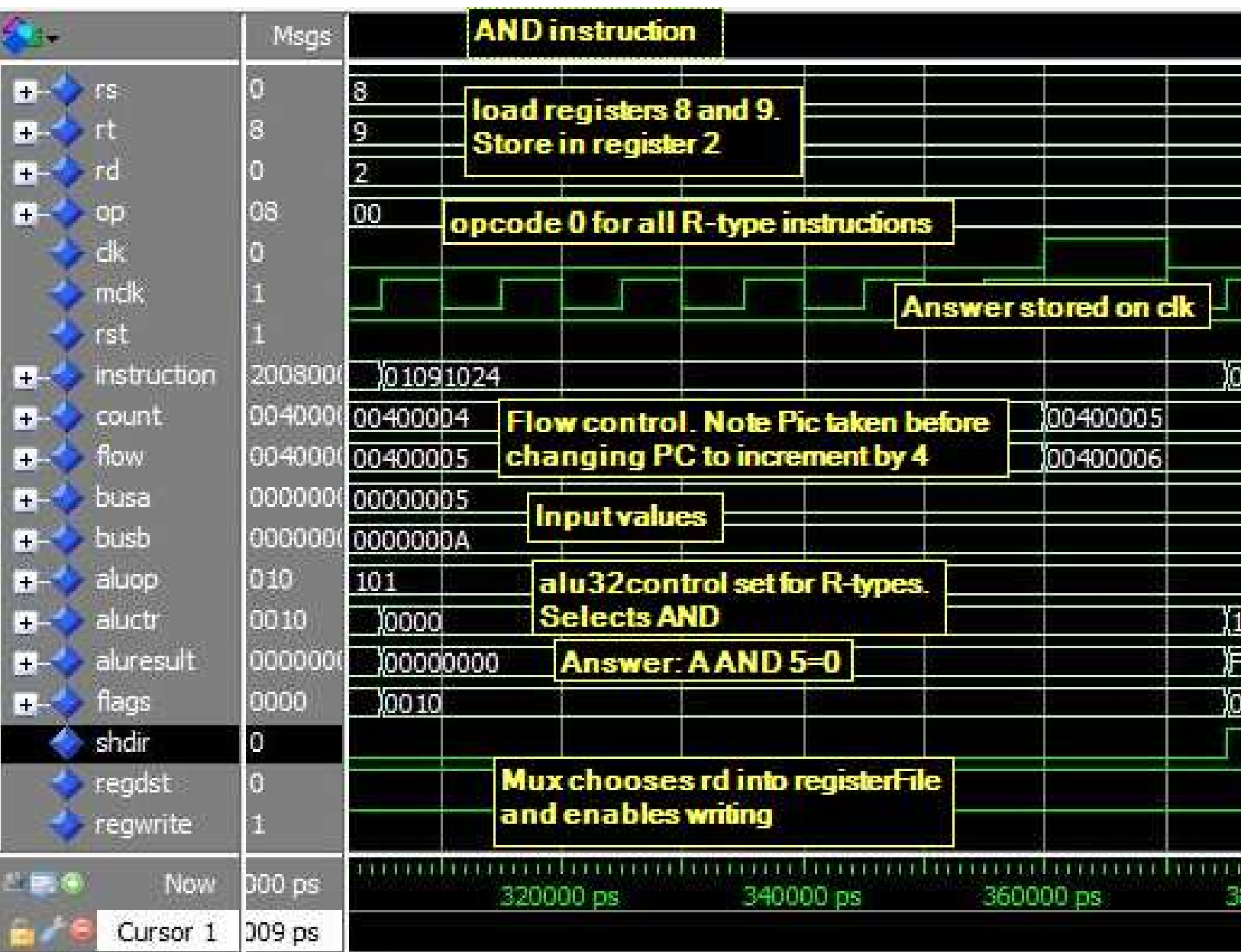

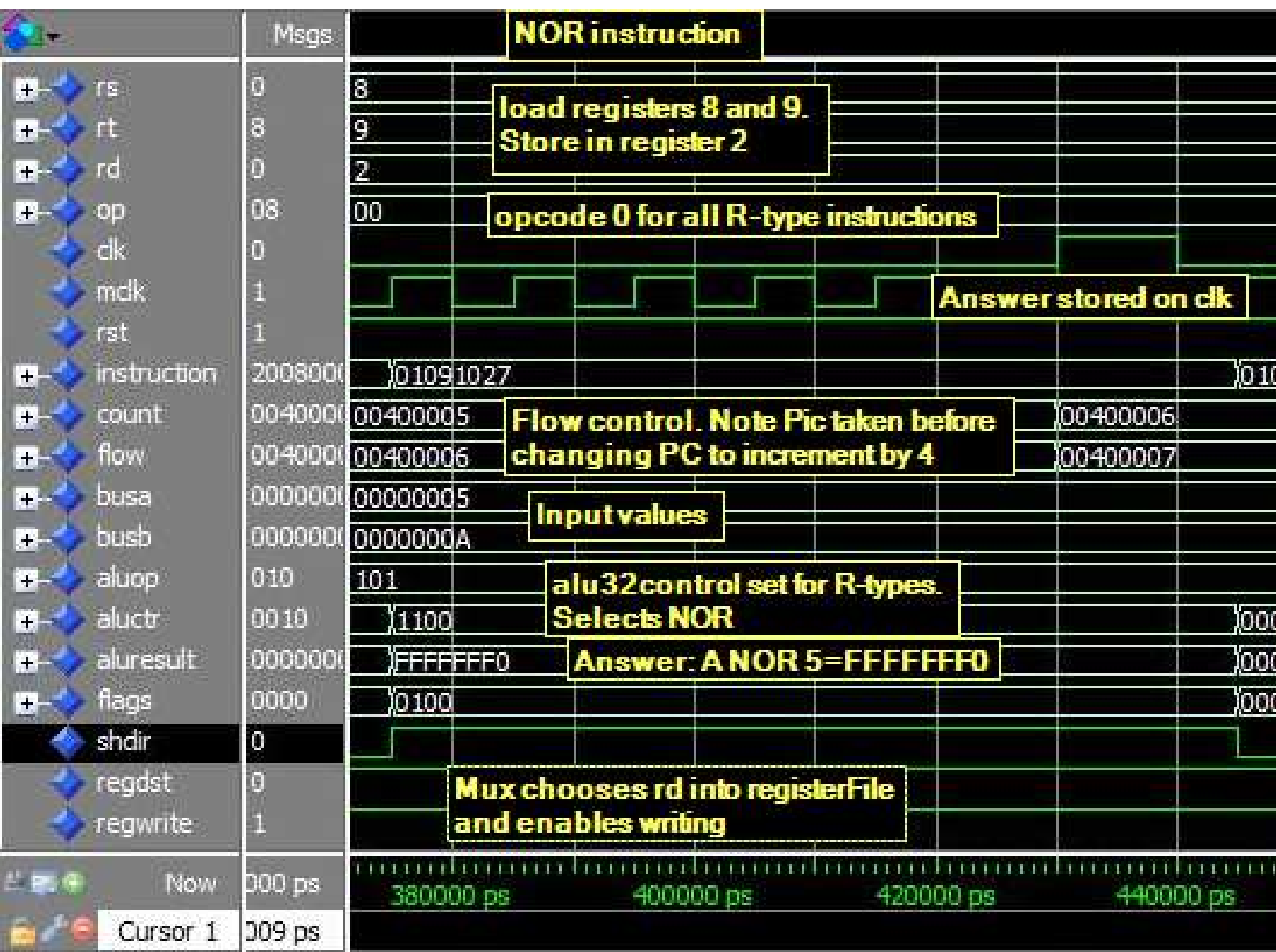

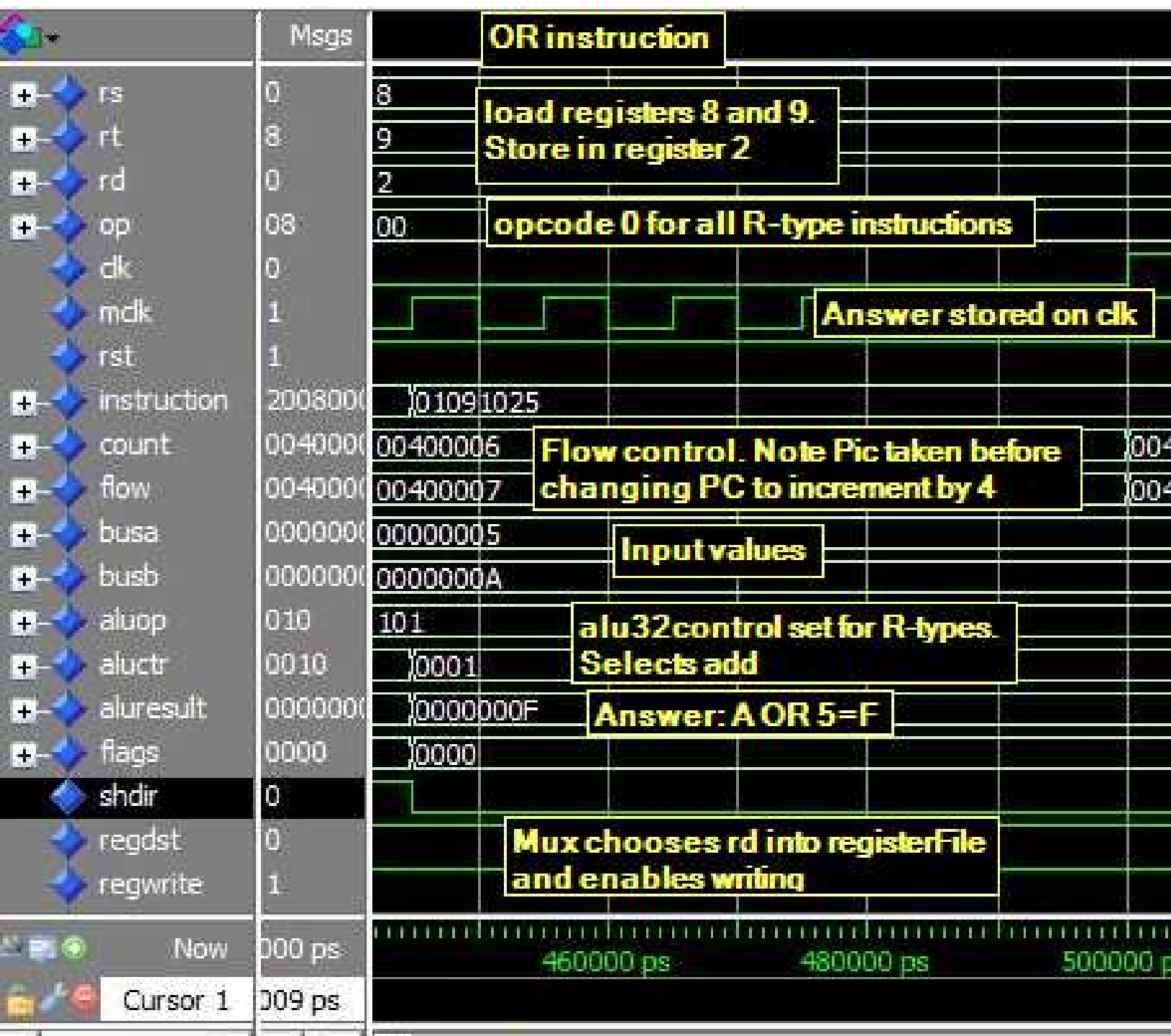

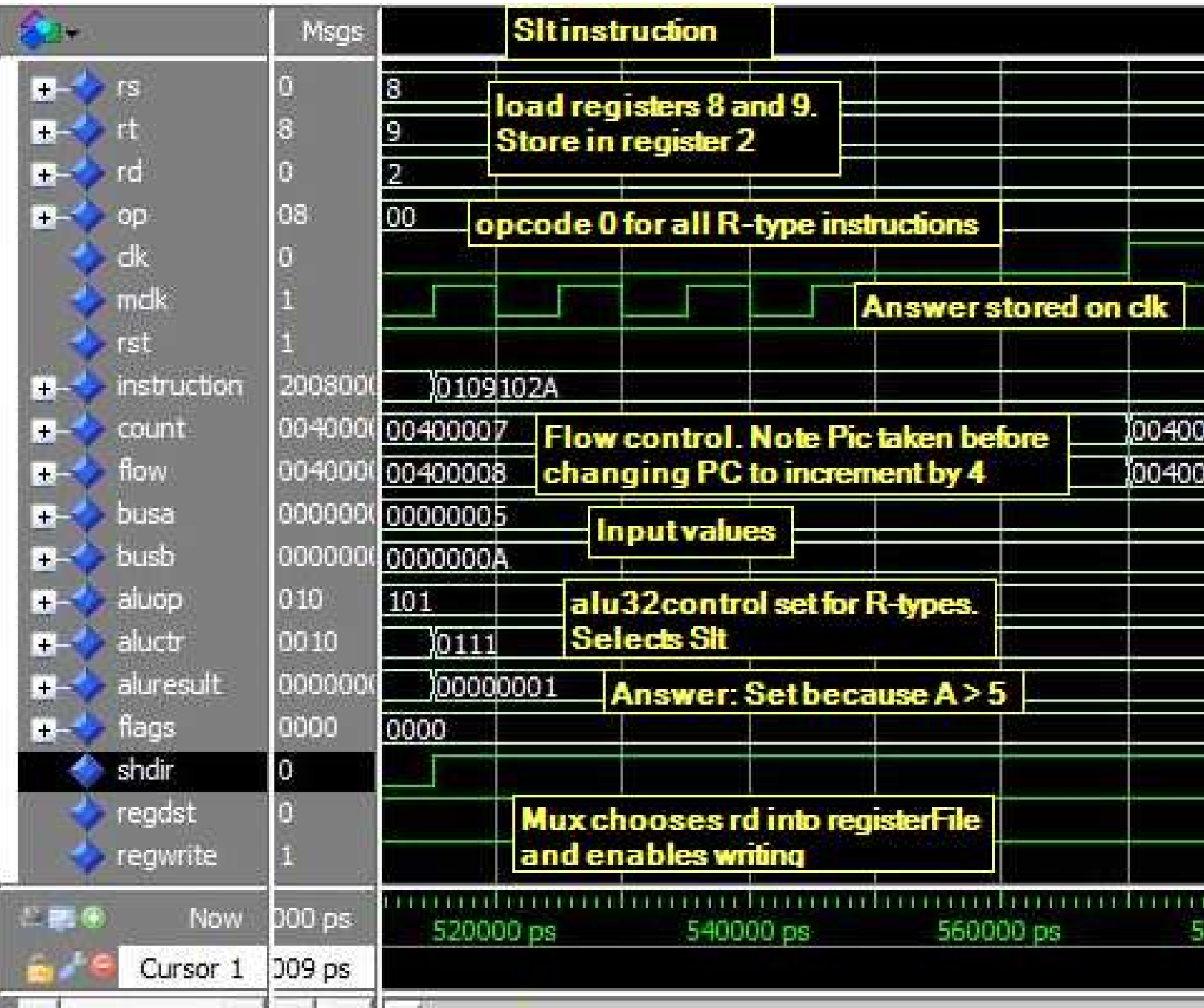

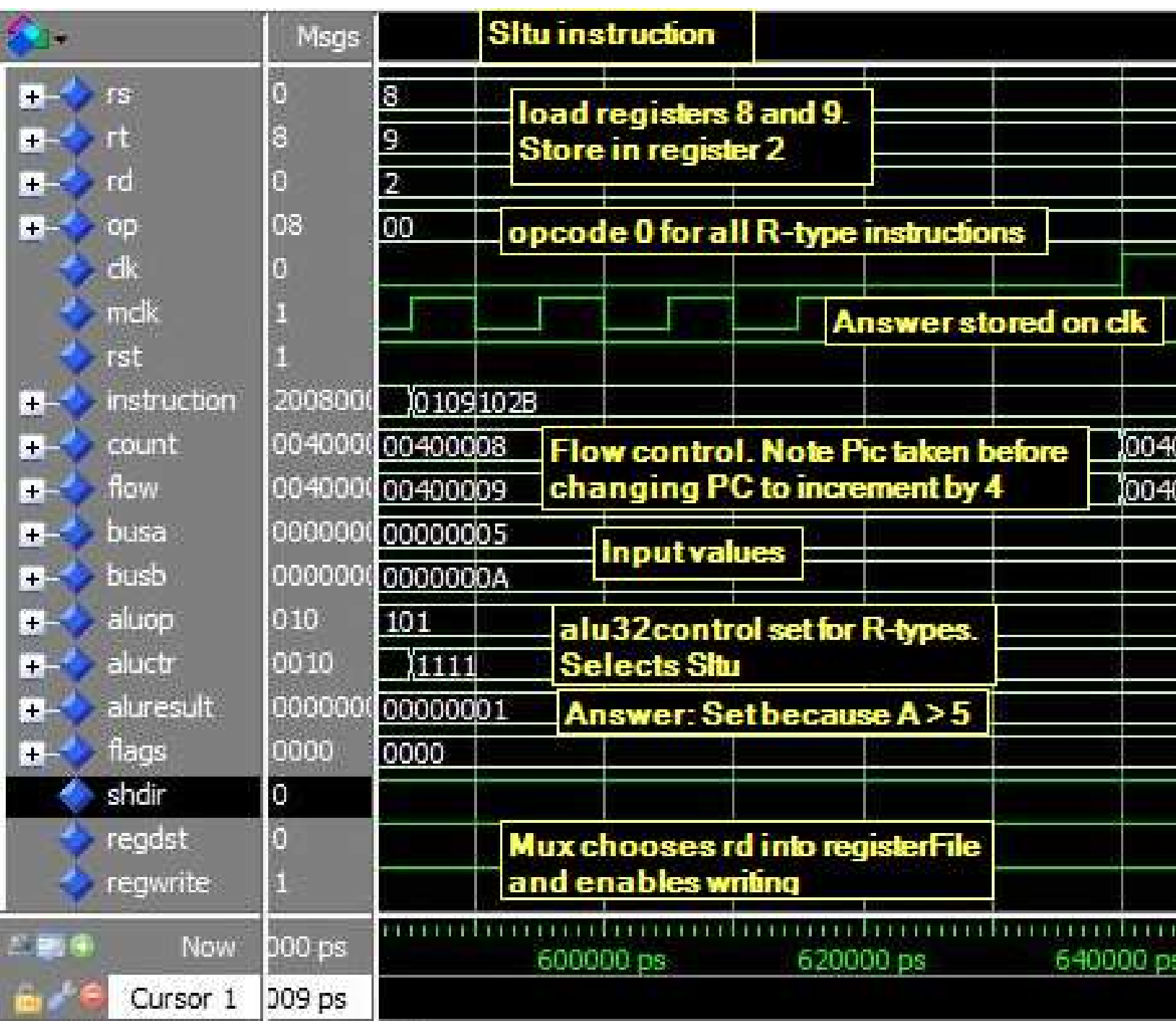

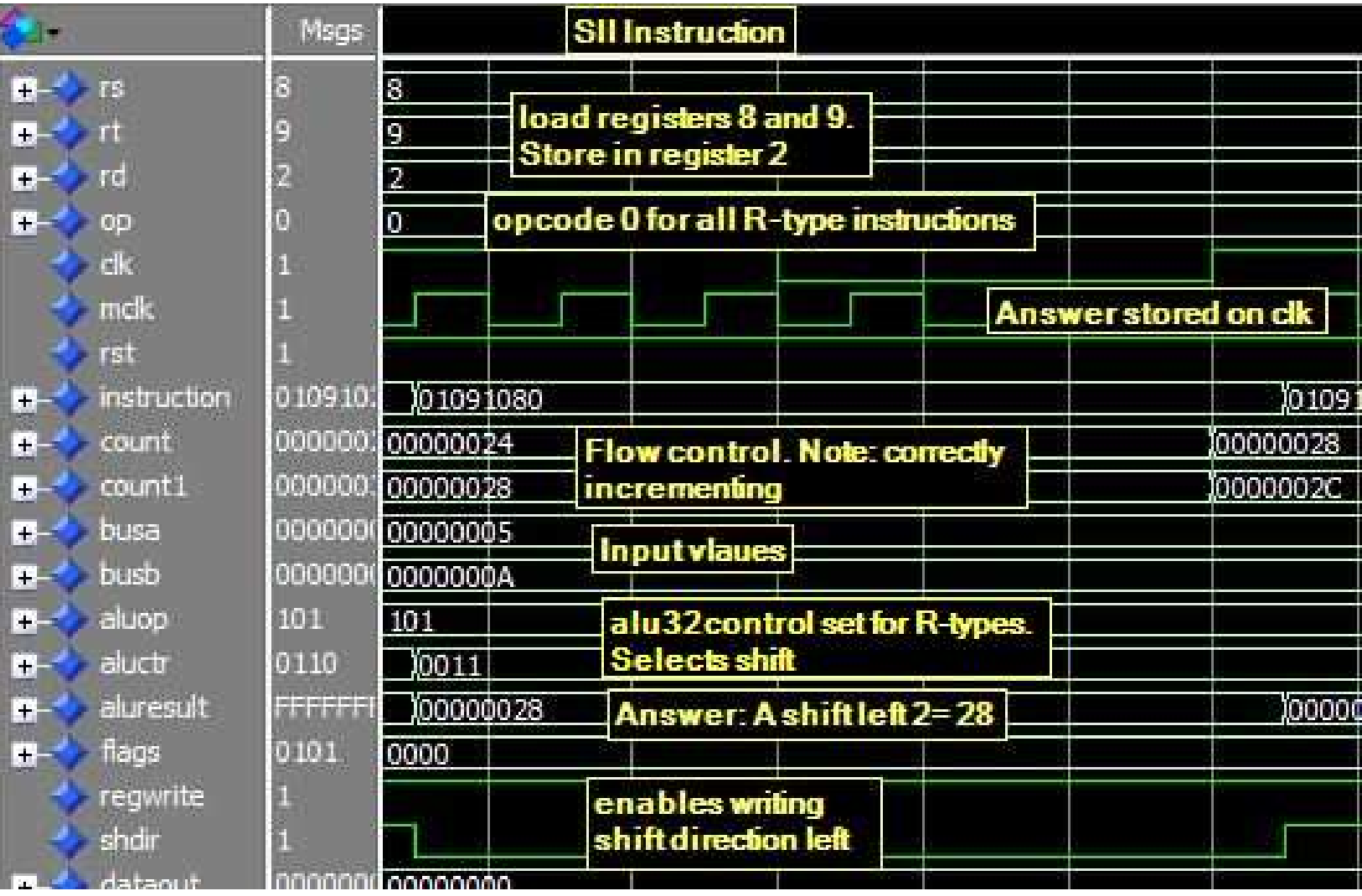

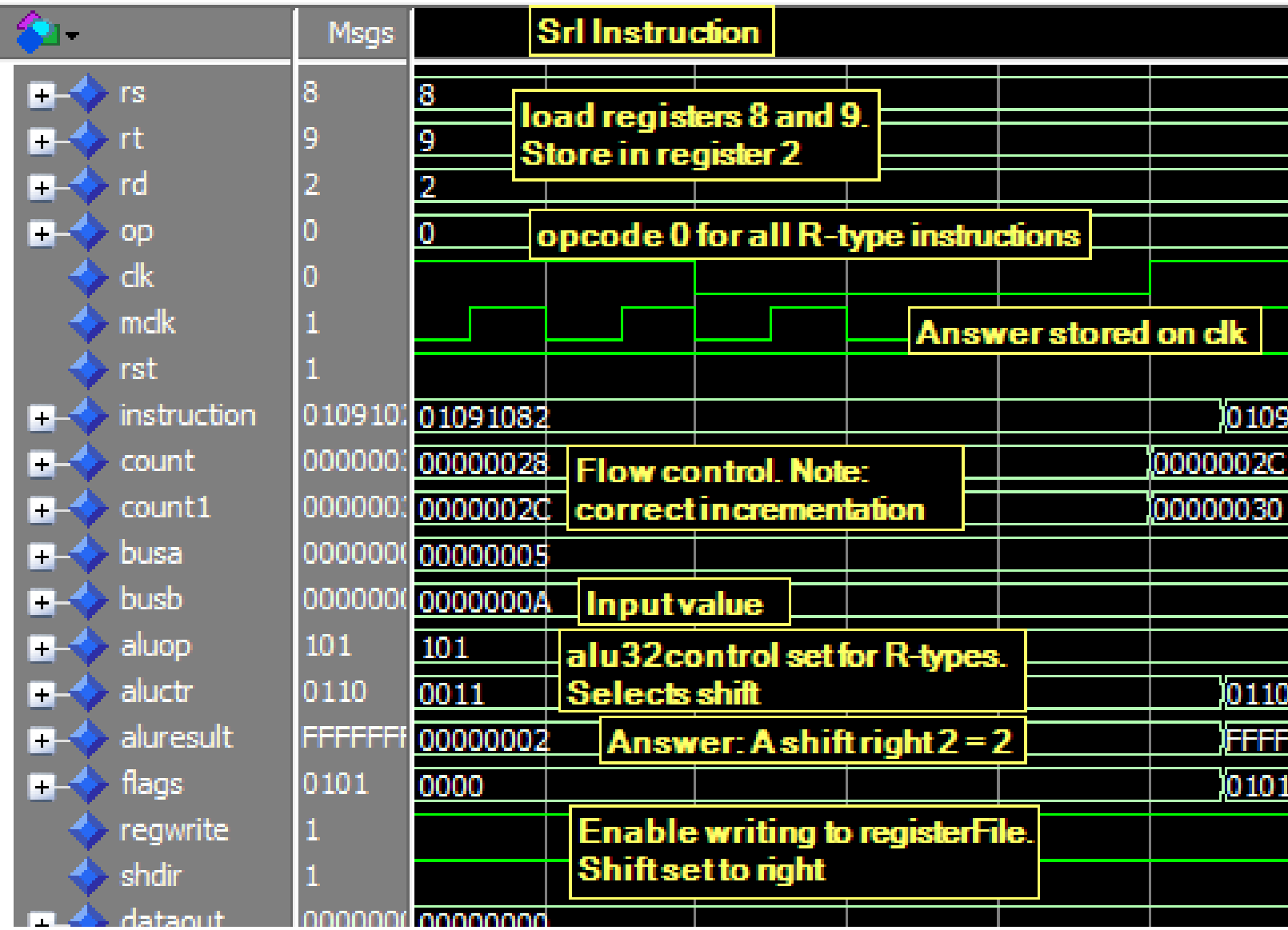

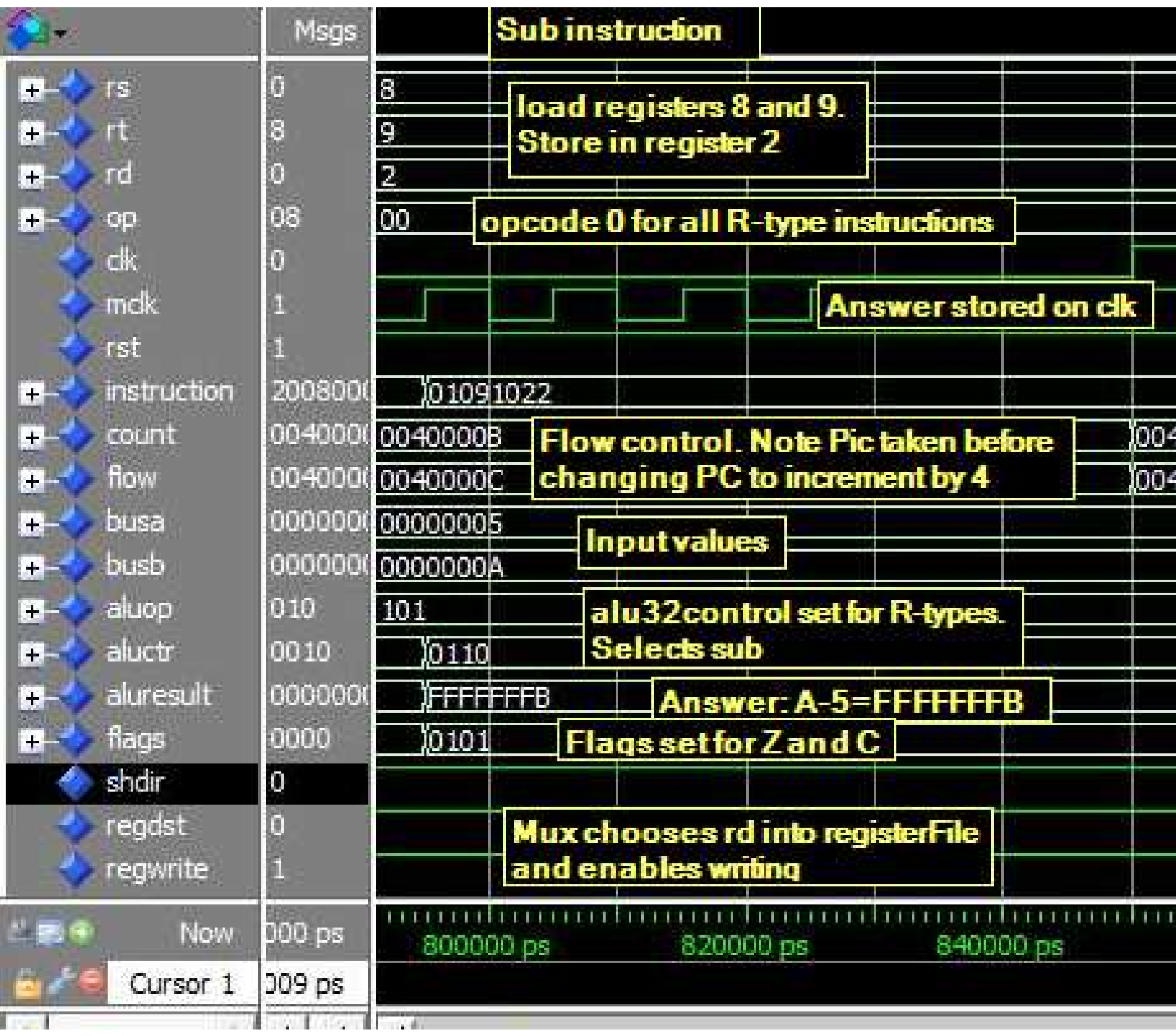

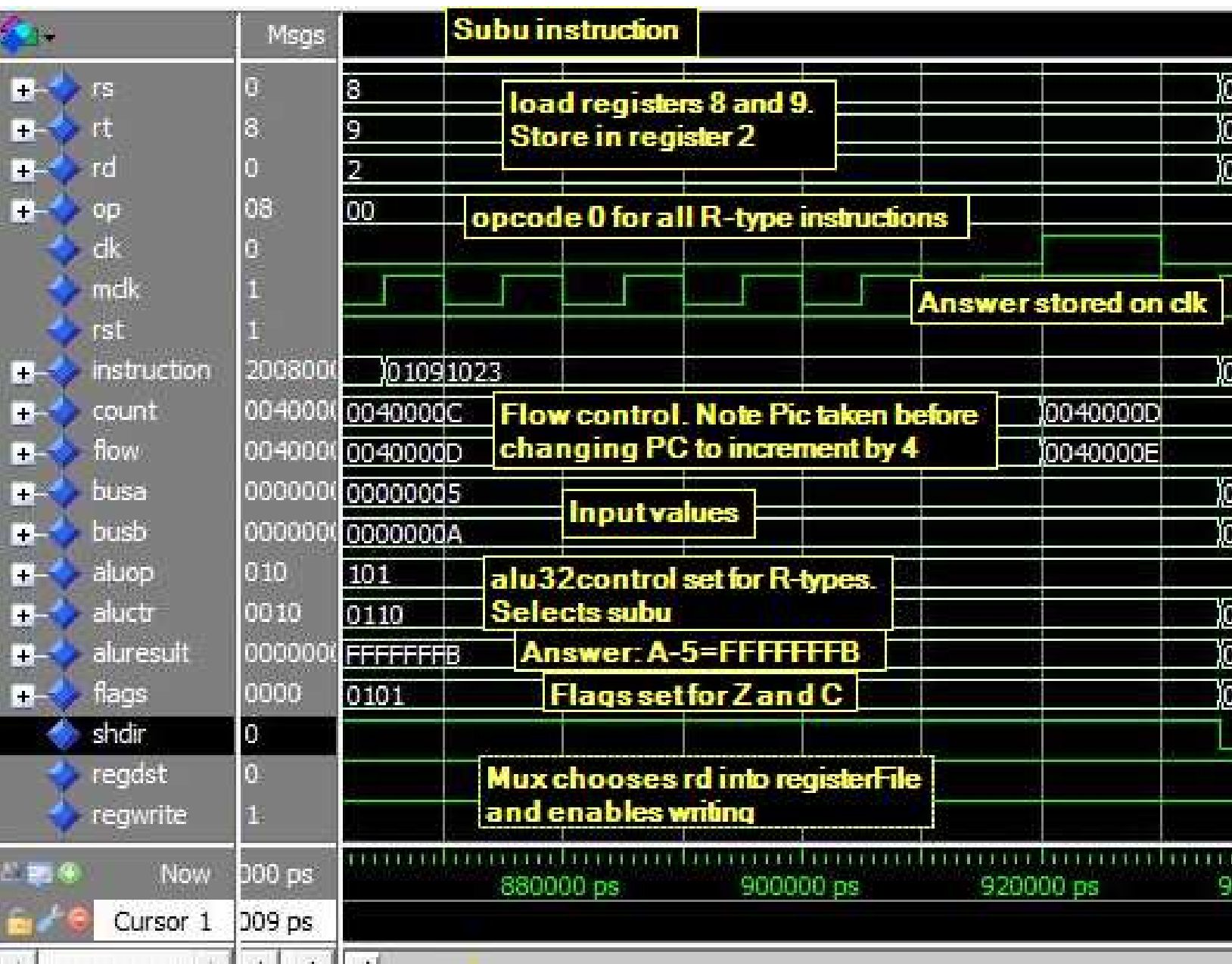

# **R-type Jump Instruction:**

Added Hardware: 32-bit control flow mux

Description: To implement the jump register instruction we simply add a mux going into the program counter that can decide between the output of busA or the normal incrementation. We then add the control signal PCnext for the mux select line. The final step is to add the logic to change PCnext depending on the function field. At this point the controller still only has one case for all the R-type instructions and the defaults are all set for it.

The next page is the wave diagram for the jump register instruction.

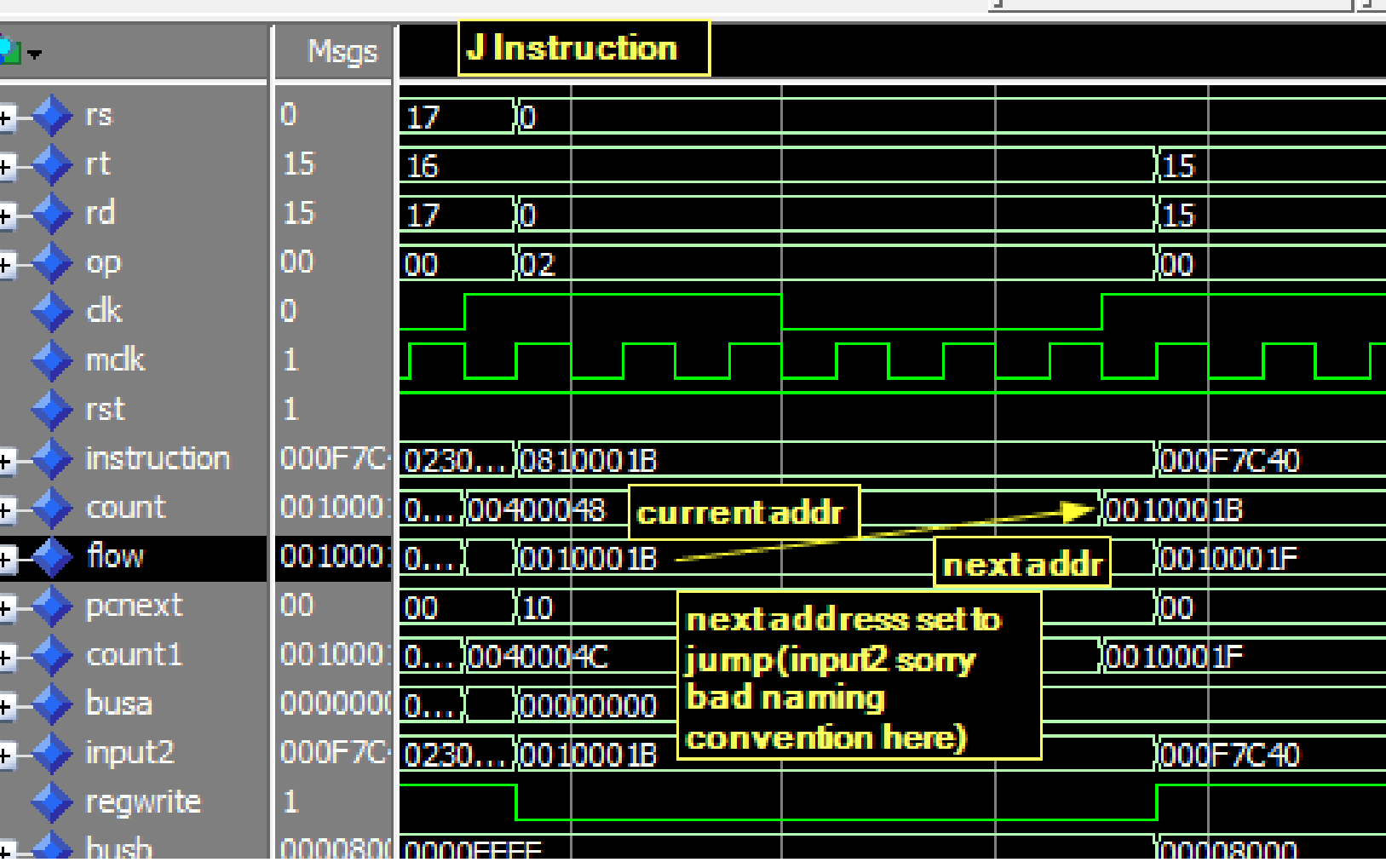

## **Basic I-Type Instructions:**

Covers: addi, addiu, andi, ori, slti, sltiu

Not Included: beg, bne, lbu, lhu, lui, lw, sb, sh, sw

Hardware: Mux going into ALU source, Mux going into rw of registerFile, SignExtender Description: Implementing the basic arithmetic I-type instructions requires three new pieces of hardware. The first two are muxs that allow an immediate value to be input into the ALU port B and rt to go into the destination register address. The third addition is the SignExtender which takes in the last 16 bits of the instruction and extends it into 32-bits for the ALU to use. The control logic added is a select line for each mux: ALUsrc and RegDest. The SignExtender also needs a control signal to choose between zero and sign extension. The controller also requires a case statement for each immediate instruction we have created dictated by the opcode. The default controls set previously for the R-type instructions must be adjusted in each case statement so that the registerFile write enable is not set.

The table below illustrates the I-types.mif used to simulate the waveforms on the following pages.

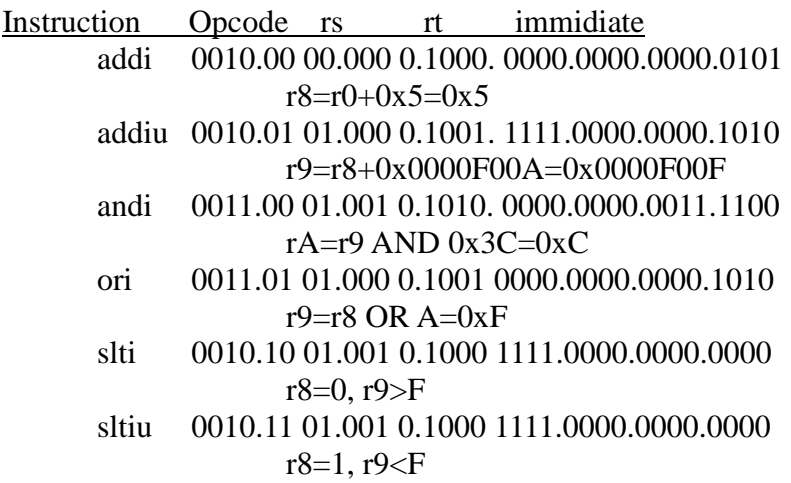

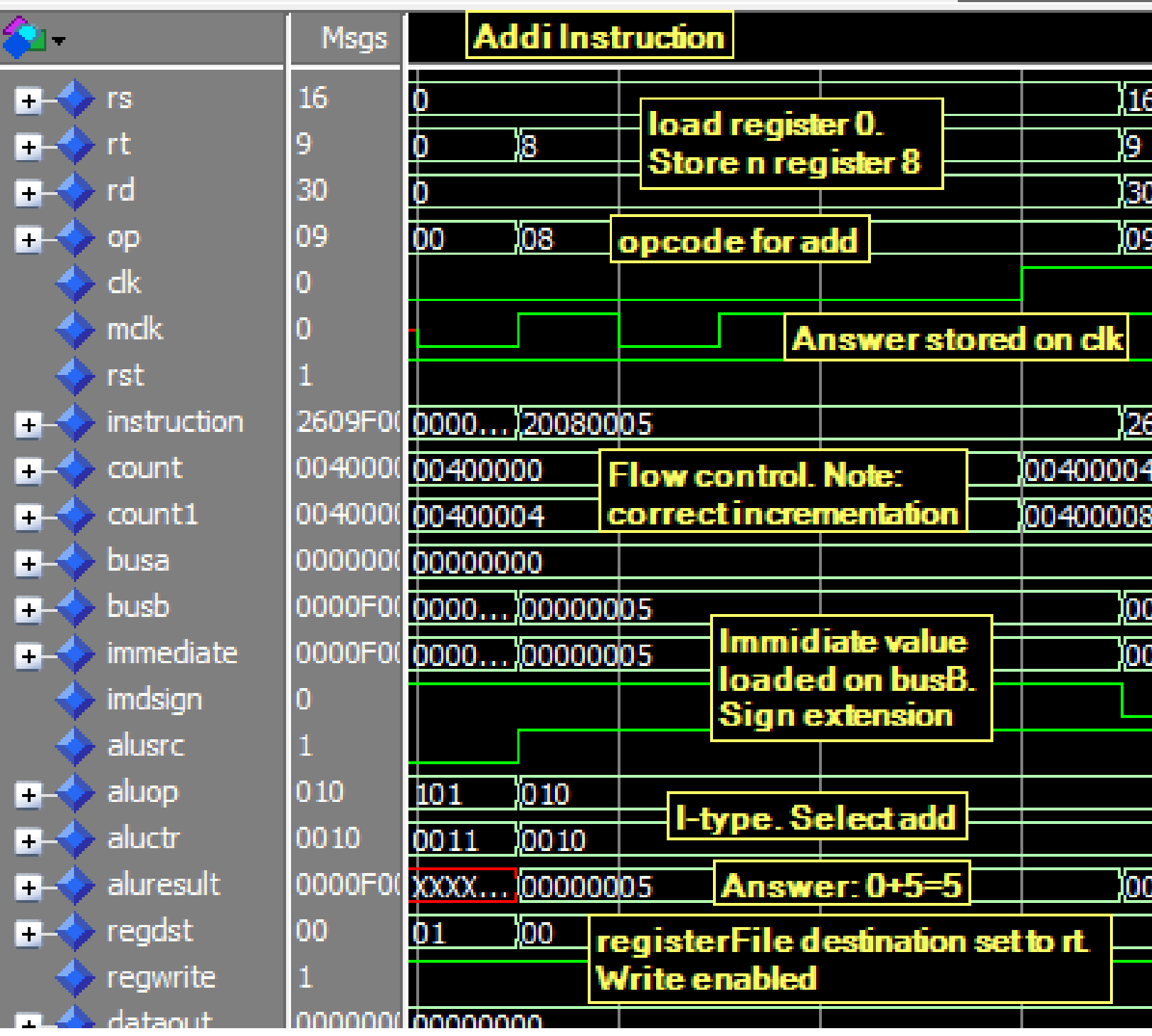

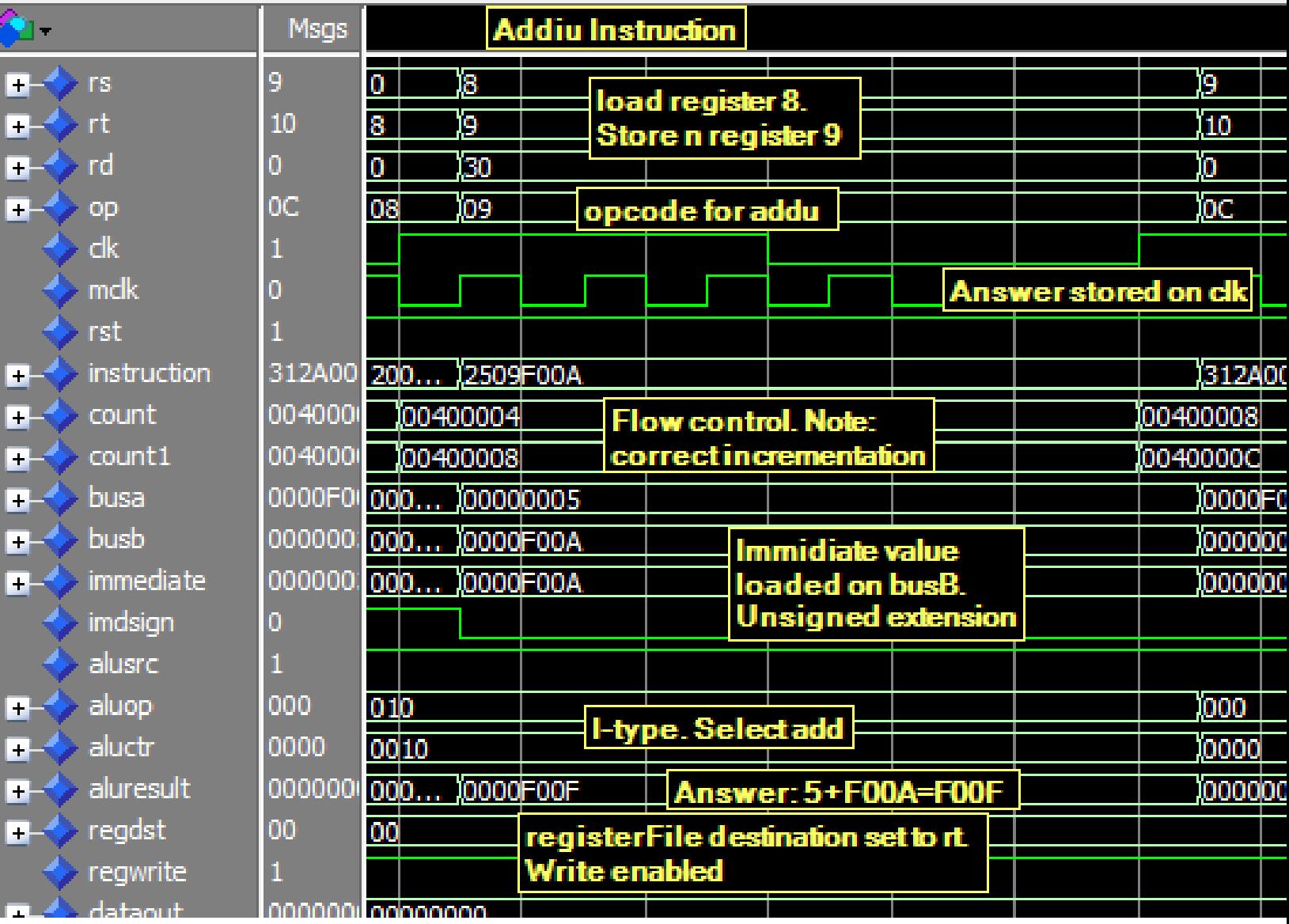

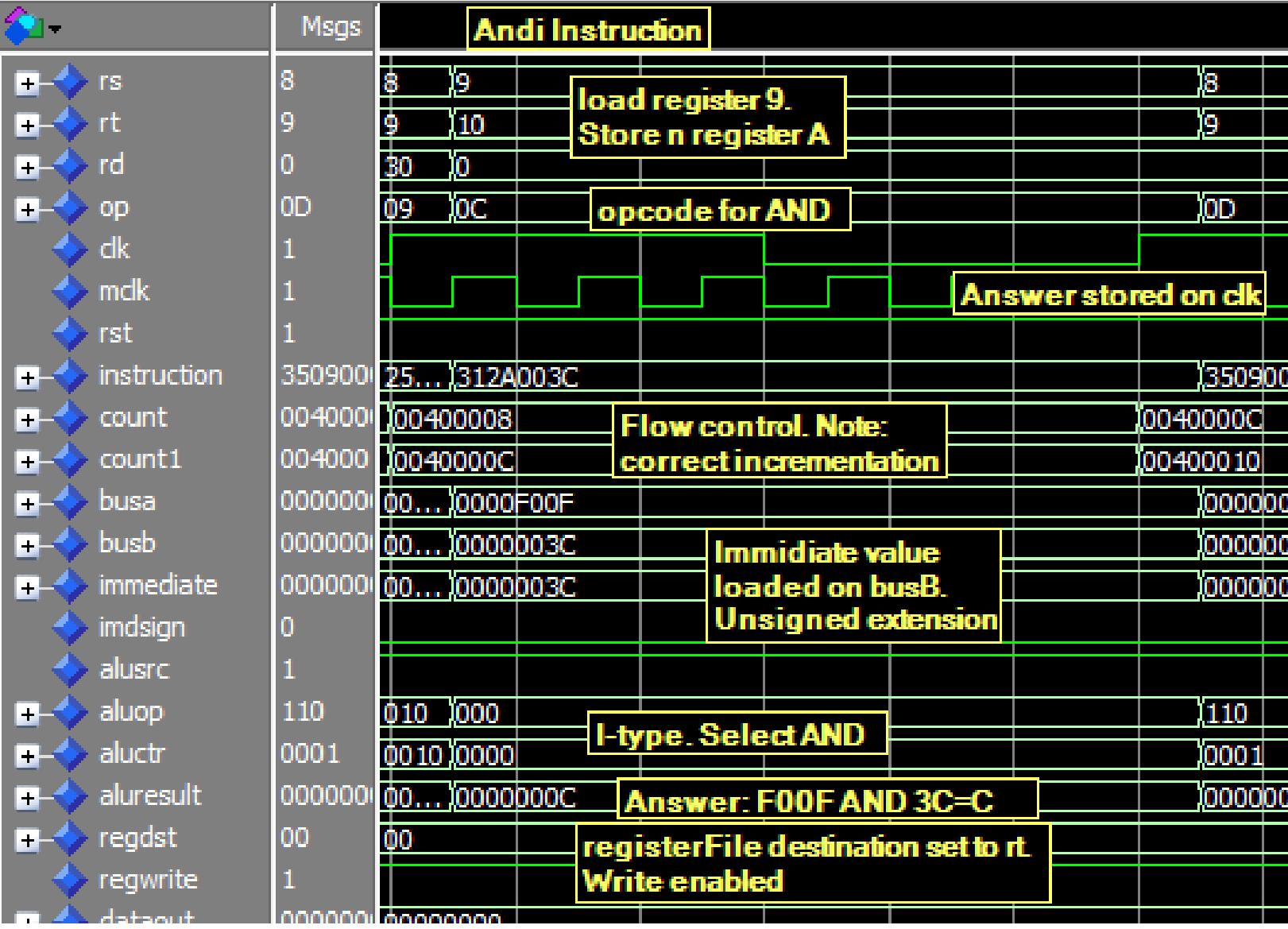

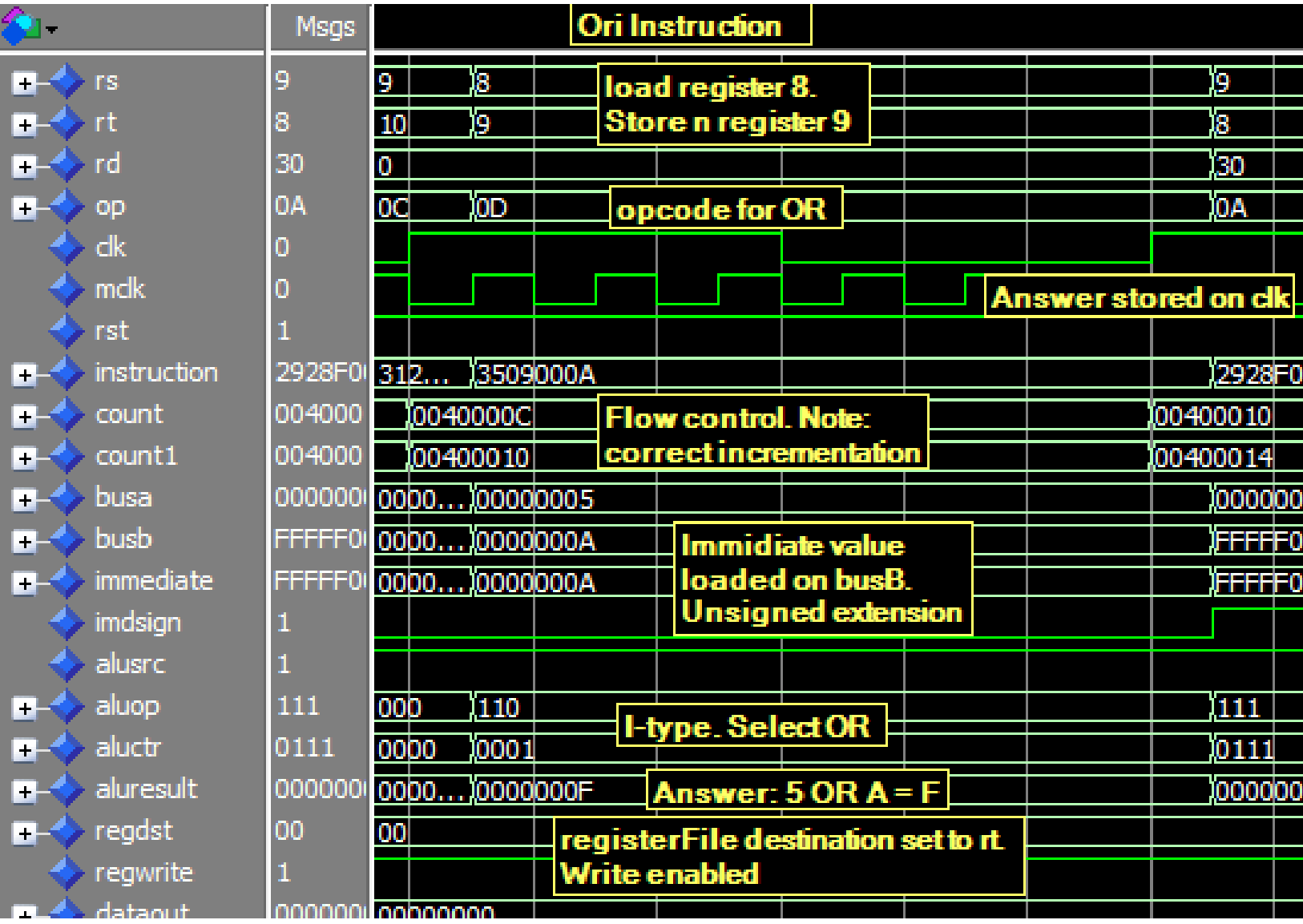

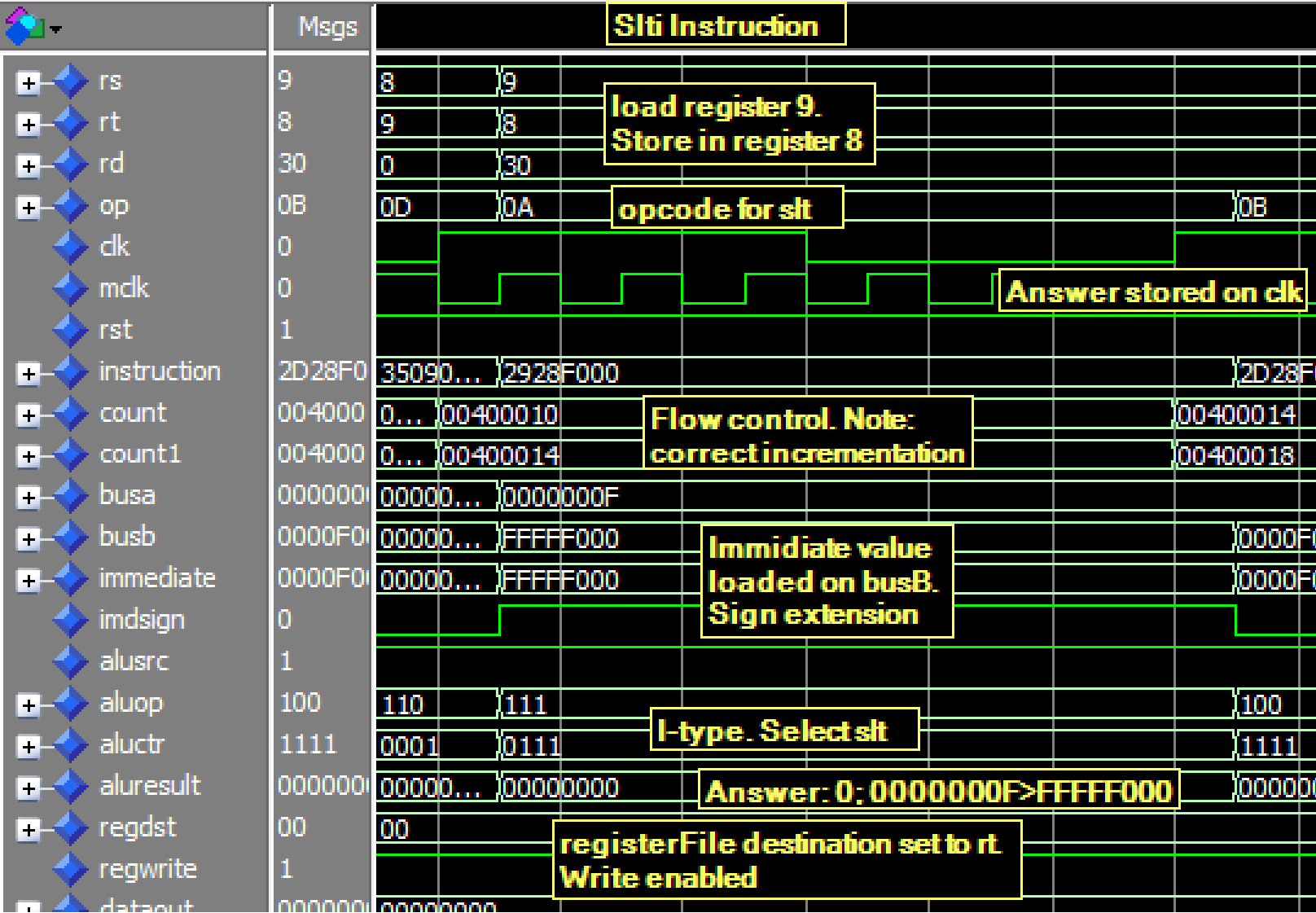

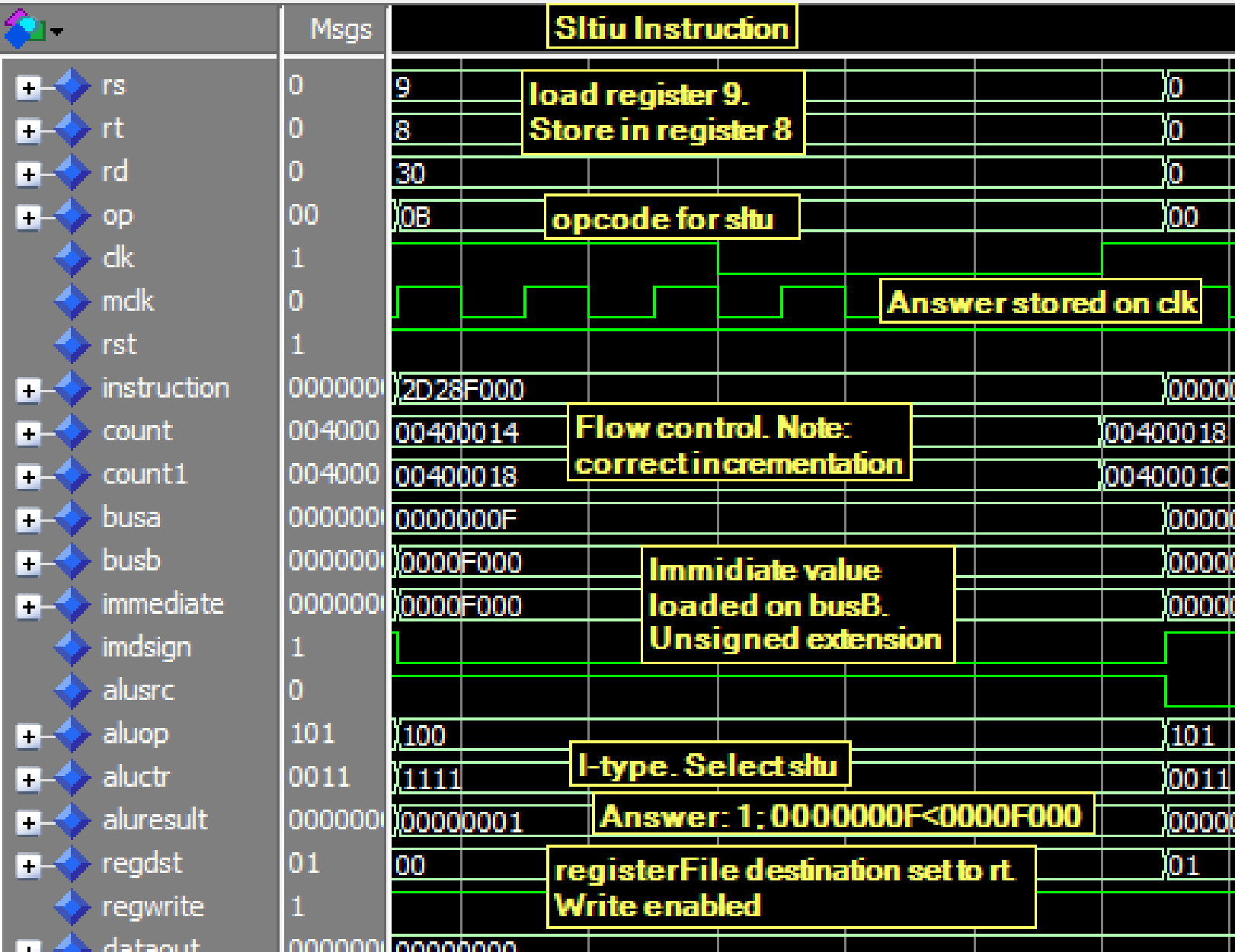

# **I-type Memory Instructions**

Covers: lbu, lhu, lui, lw, sb, sh, sw

Not Included: beq, bne only I-types ledt to cover

Hardware: Multiple muxs into write port of registerFile, DataMemory

Description: The main addition for these instructions is the RAM module containing the data memory. The address input will be connected to the result of the ALU and the data input will come from the second output of the register file. In addition, there are 4 control signals that are needed: read enable, write enable and 2 byte enables. The output data is then connected to a series of muxes going into the write port of the register File. The first mux is a 4 to 1 that has three separate mask options for word, half word and byte. This mux requires a two bit select line called mask. The output then goes into another 4 to 1 mux before going to the write port of the registerFile. The other inputs to the mux are the pre existing ALUresult and a special word for the lui instruction. The load upper immediate choice is simply the 16 LSB of the immediate input shifted left to the MSB. This new mux also needs a 2-bit control line, MemtoReg. In addition to these new control signals, the controller will also need a new case for each instruction and modified default controls as before.

The table below illustrates the lw\_sw.mif used to simulate the waveforms on the following pages. The 7 waveforms are in the order listed above.

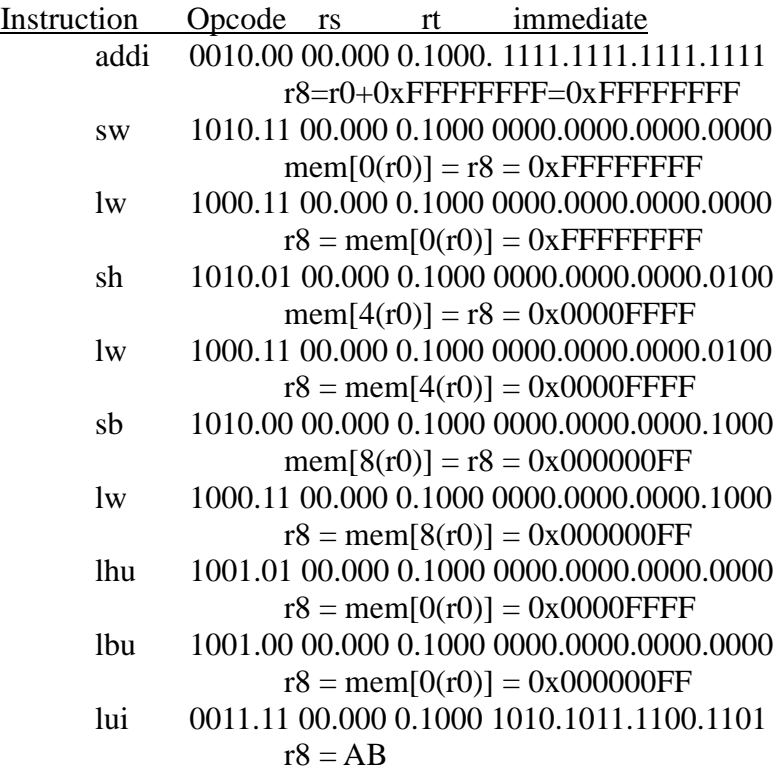

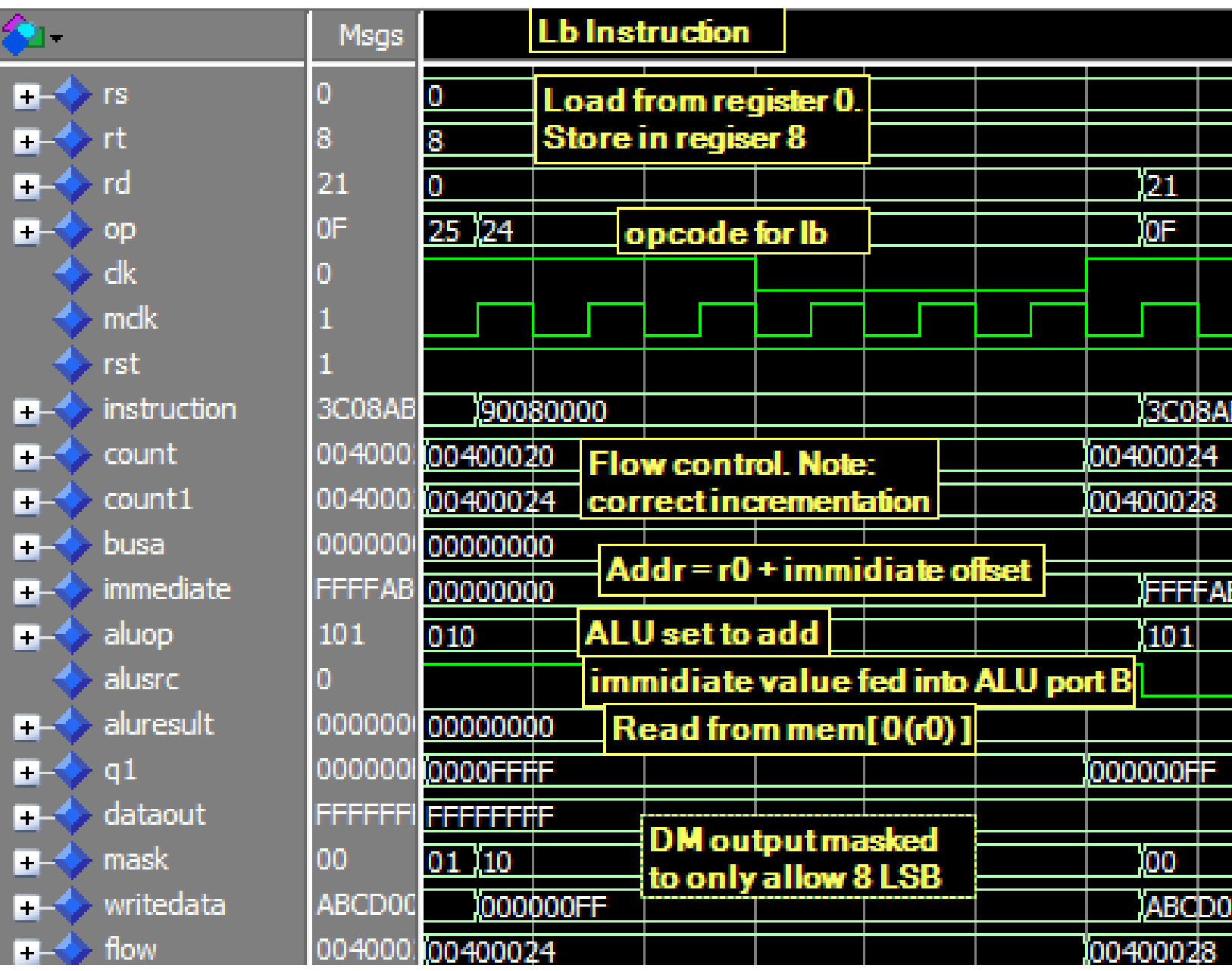

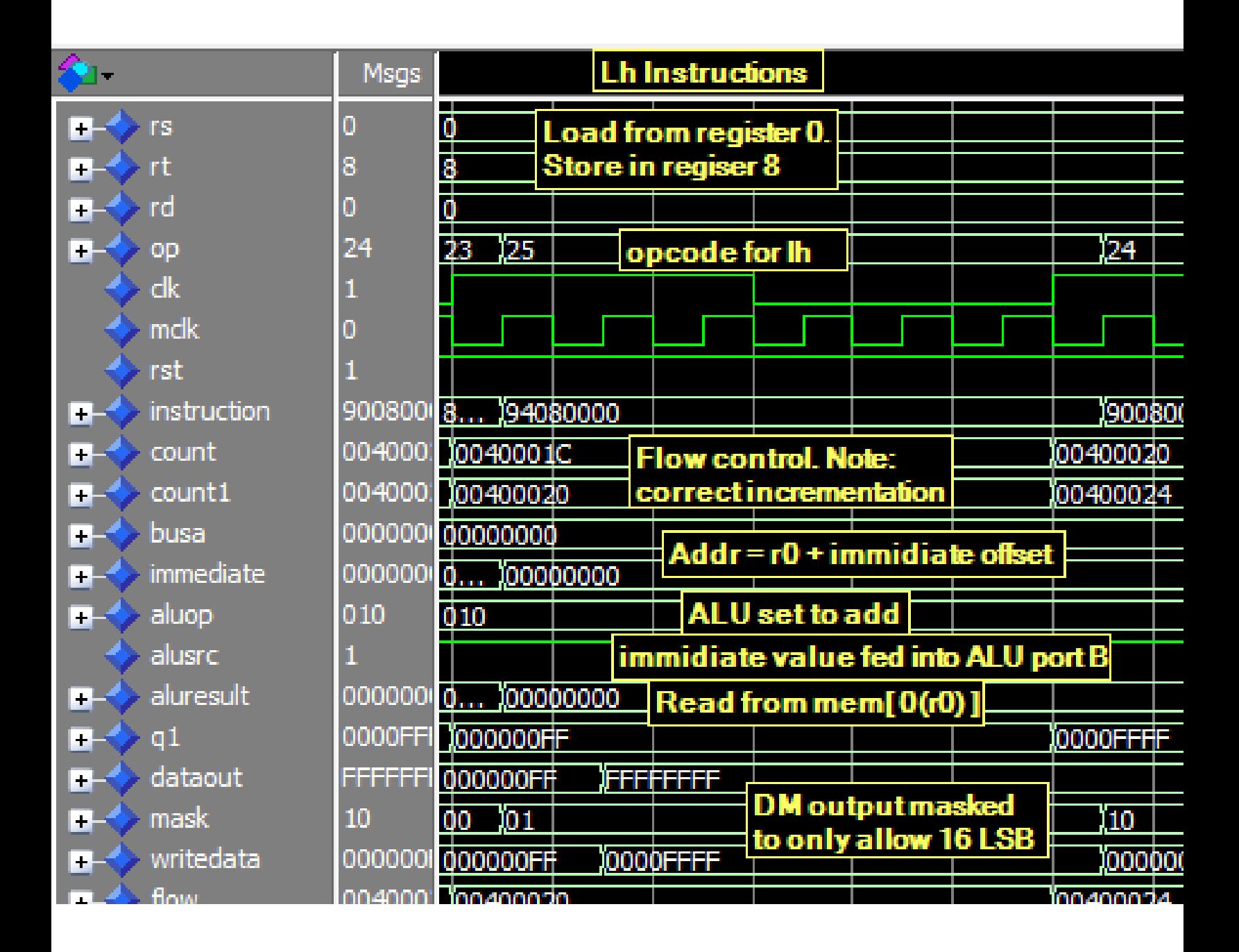

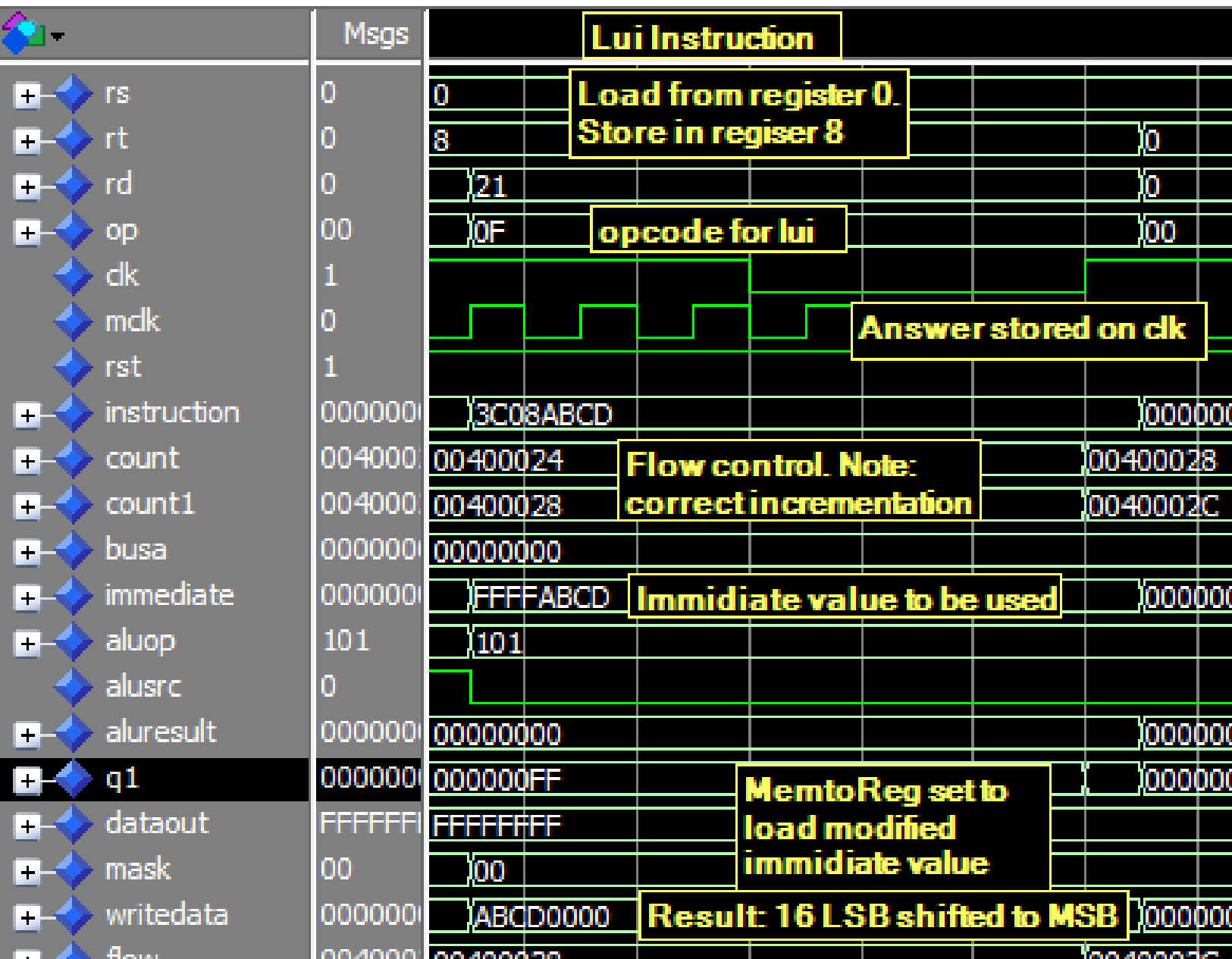

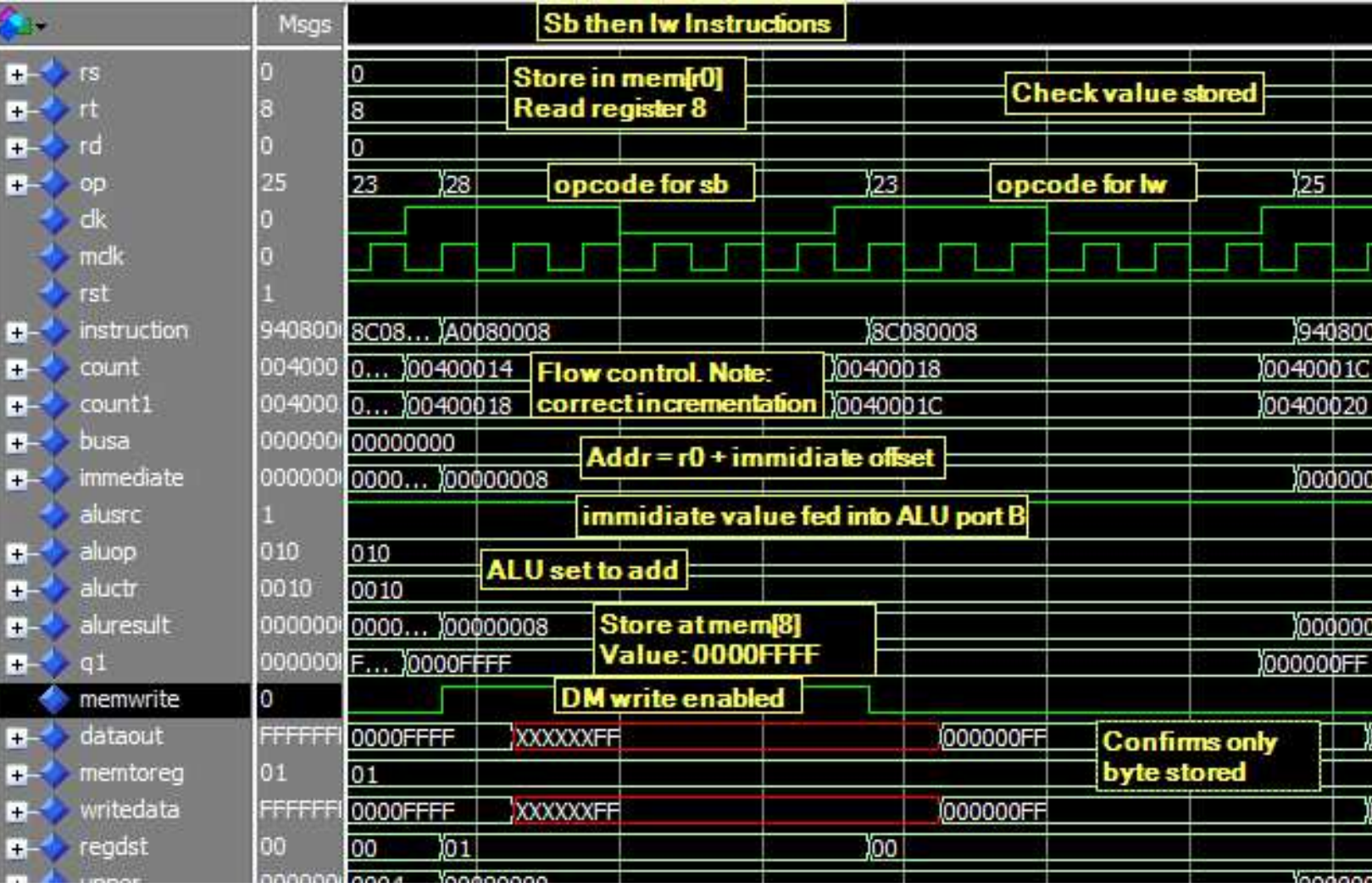

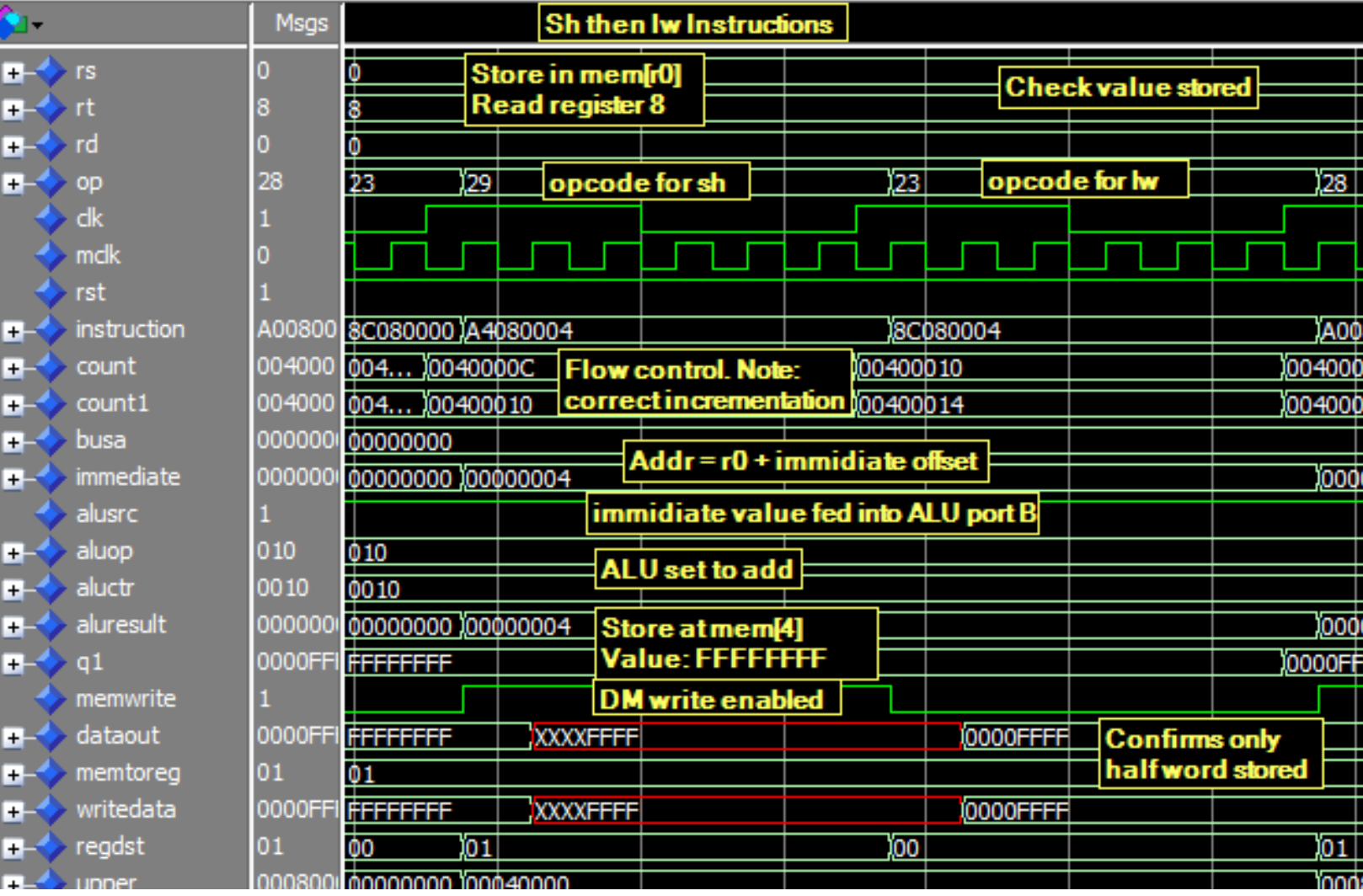

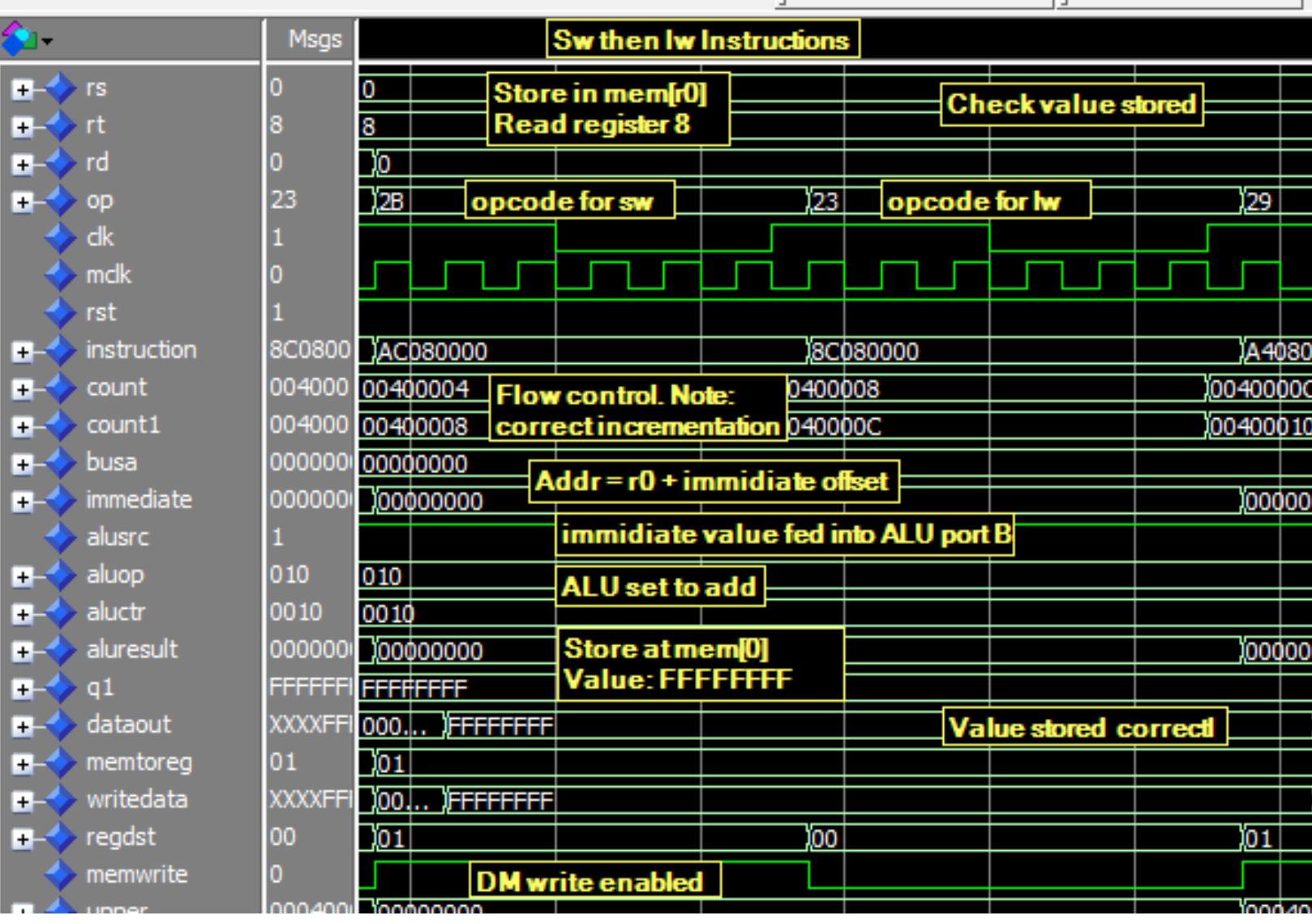

## **Branch Instructions:**

Covers: beq, bne (I-type instructions completed)

Hardware: add32 for branch destination, larger program flow mux

Description: The branch instructions need special hardware affecting the flow control of the processor. First we add a 32-bit adder to sum the next address plus the 16-bit offset provided by the 16 LSB of the instruction. This branch destination is then input as a choice into the flow control mux. This mux must be expanded to a 4 to 1 mux and the control signal, Pcnext, must be made a 2-bit signal for this to work. Note that the mux currently has one unused input that we will use later. There are no other controls that need to be added because the zero flag is used as the other control signal. The other control signals affected are ALUop set to add, registerFile and DM write disabled, regDest set to load rs and rt, and ALUsrc set to load port B.

The following screen shots were captured from lab4\_test.mif and lab4demo.mif for these two branch instructions.

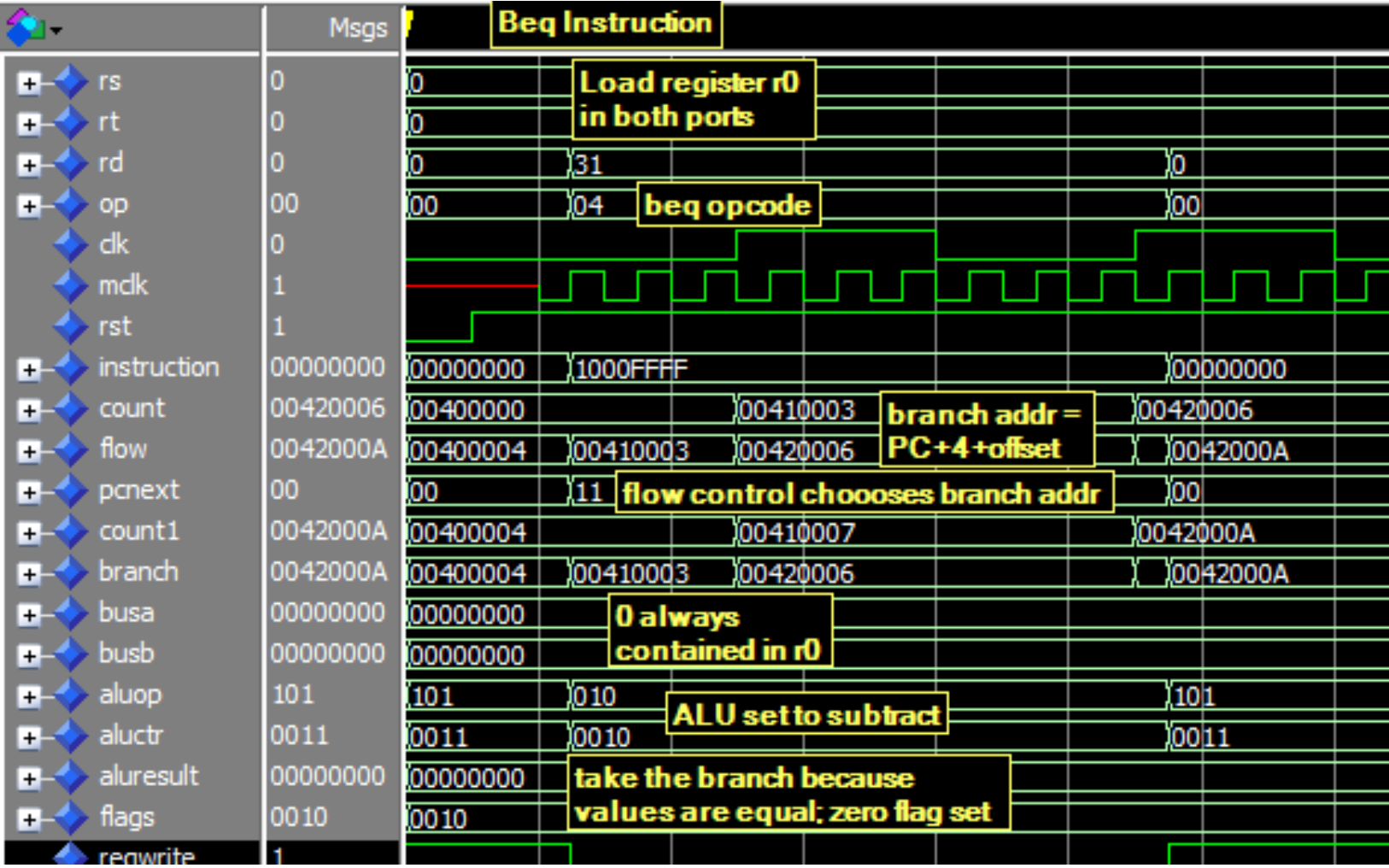

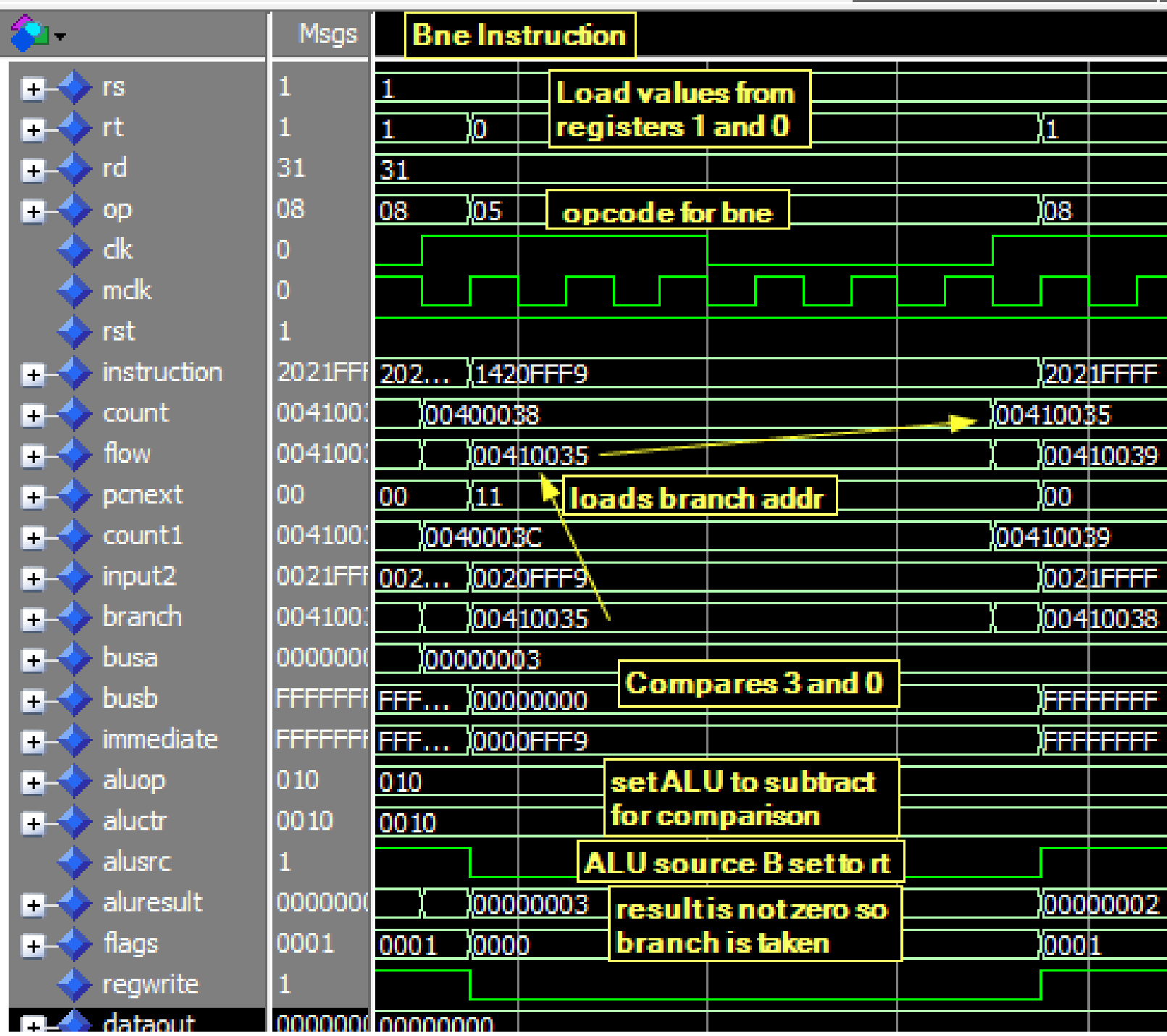

# **J-type Instructions**

Covers: j, jal

Hardware:address incrementation mux

Description: The first jump instruction does not require the addition of any extra hardware because there is already an open input slot into the 4-1 control flow mux. By simply connecting the jump destination provided by the 26 LSB of the instruction we can perform jump instructions. However, to implement the jump and link instruction we must add hardware. Because the value stored as the return address is incremented by 8 instead of 4 we add a 2-1 mux going into the PC incrementation adder. The control signal step alows us to choose a step size as 4 or 8 now. Other than that these two instructions have the same control logic that is as follows: set PCnext to load the jump destination, set registerFile to write only for jal, DM write disabled, only for jal MemtoReg is set to the incremented address.

The following screen shots were captured from lab4 test.mif and lab4demo.mif.

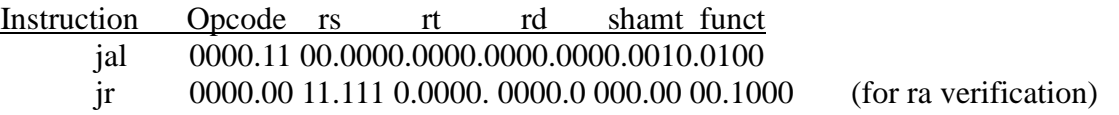

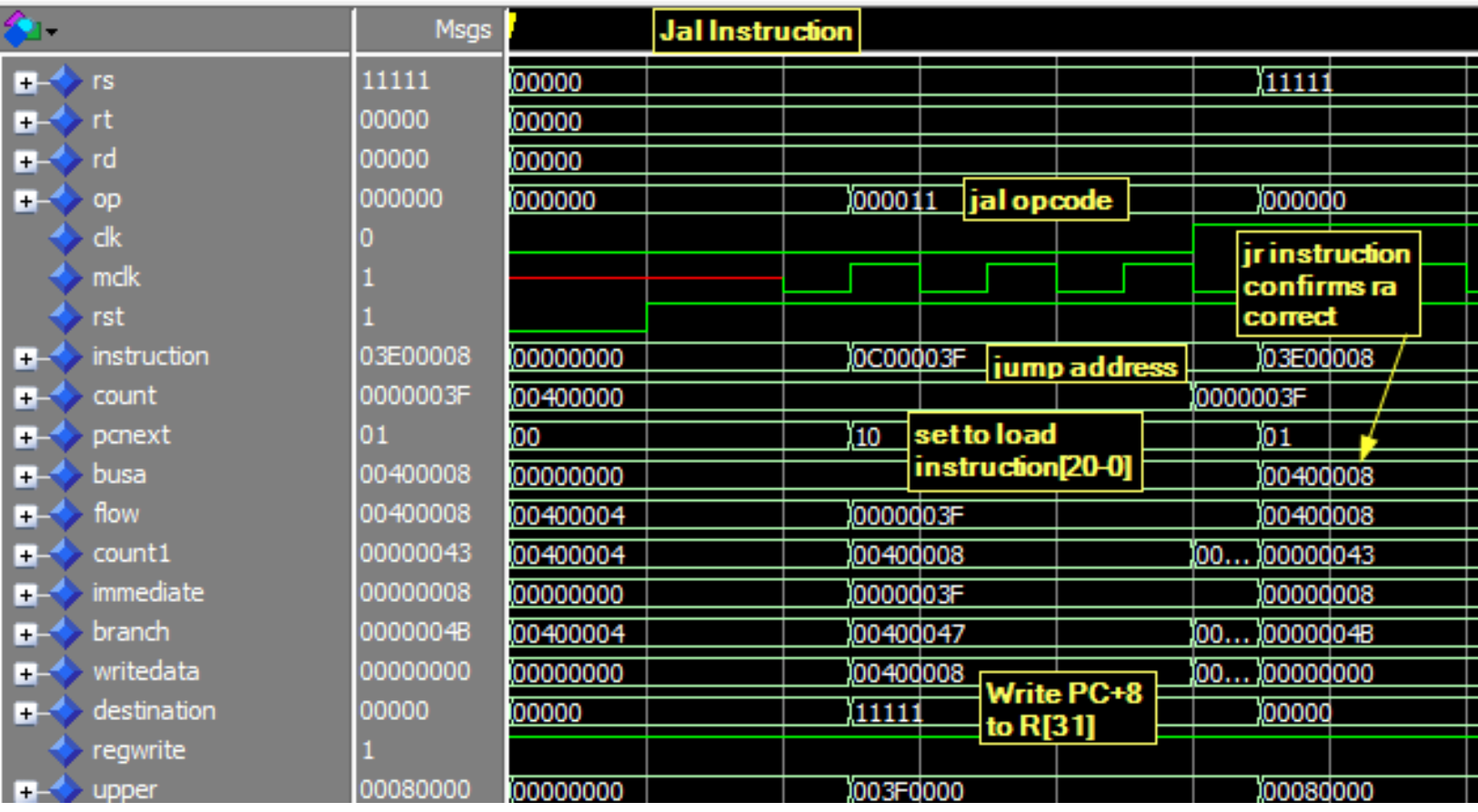

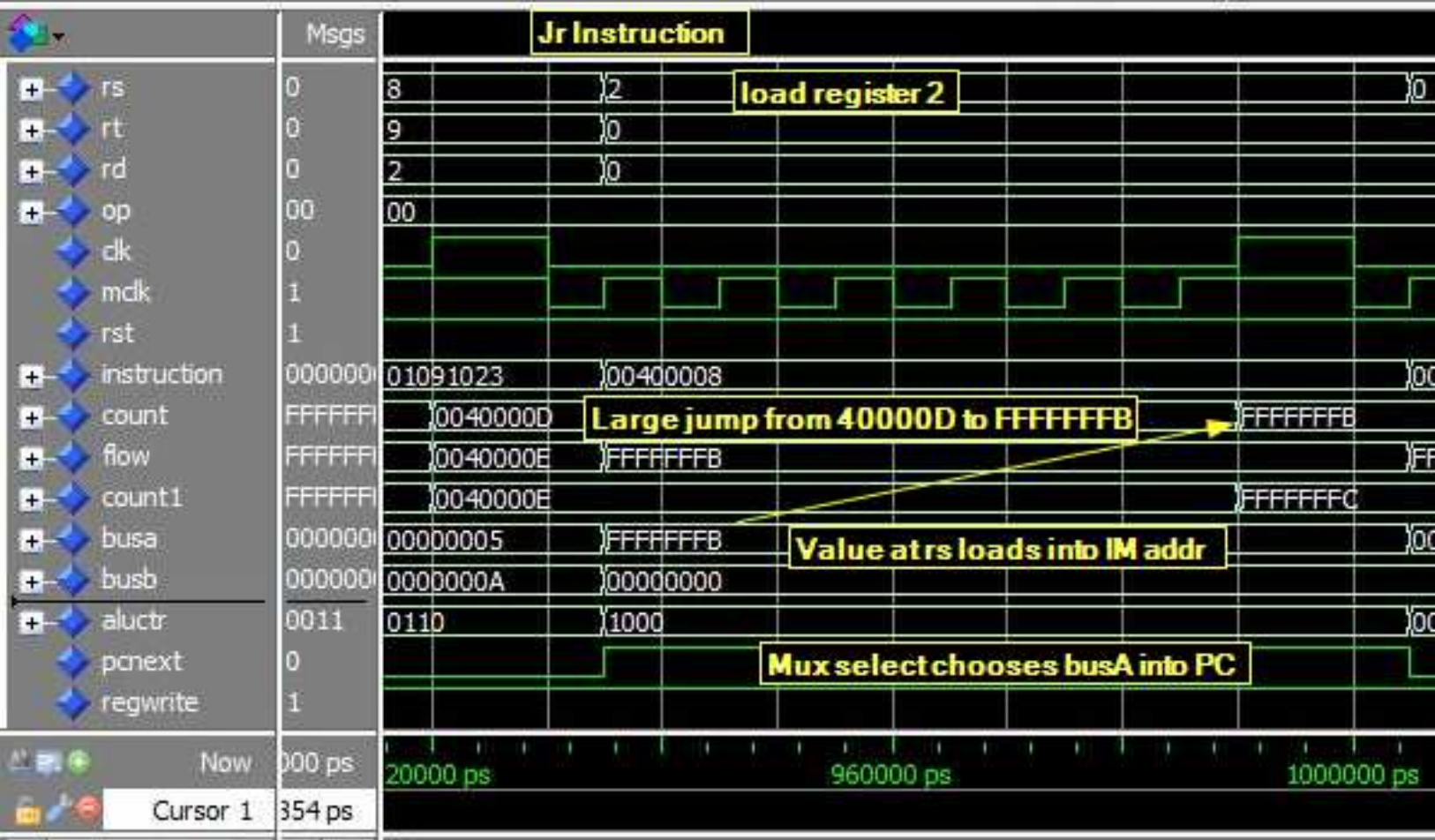

## **Timing Analysis:**

A screen shot of the final timing analysis may be seen on the next page. The final Fmax u 45.05 MHz. This clk rate is dictated by the critical path which is the data memory load instructions. The path starts from the PC and IM and proceeds through the register file and control logic, through the ALU to calculate the DM address, retrieves the values from DM, then through tw0 4-1 muxes and finally into the registerFile to be stored. This critical path is almost entirely optimized. The only room for improvement that I could see was to use tri-states instead of 4-1 muxes. However, after doing a timing simulation, I found that the tri-states were only negligibly faster (order of pico seconds) and not worth changing out.

The pages after the timing analysis show the very most basic block diagram evolving to the complete block diagram for the MIPS processor followed by my code for the top\_level and control logic.

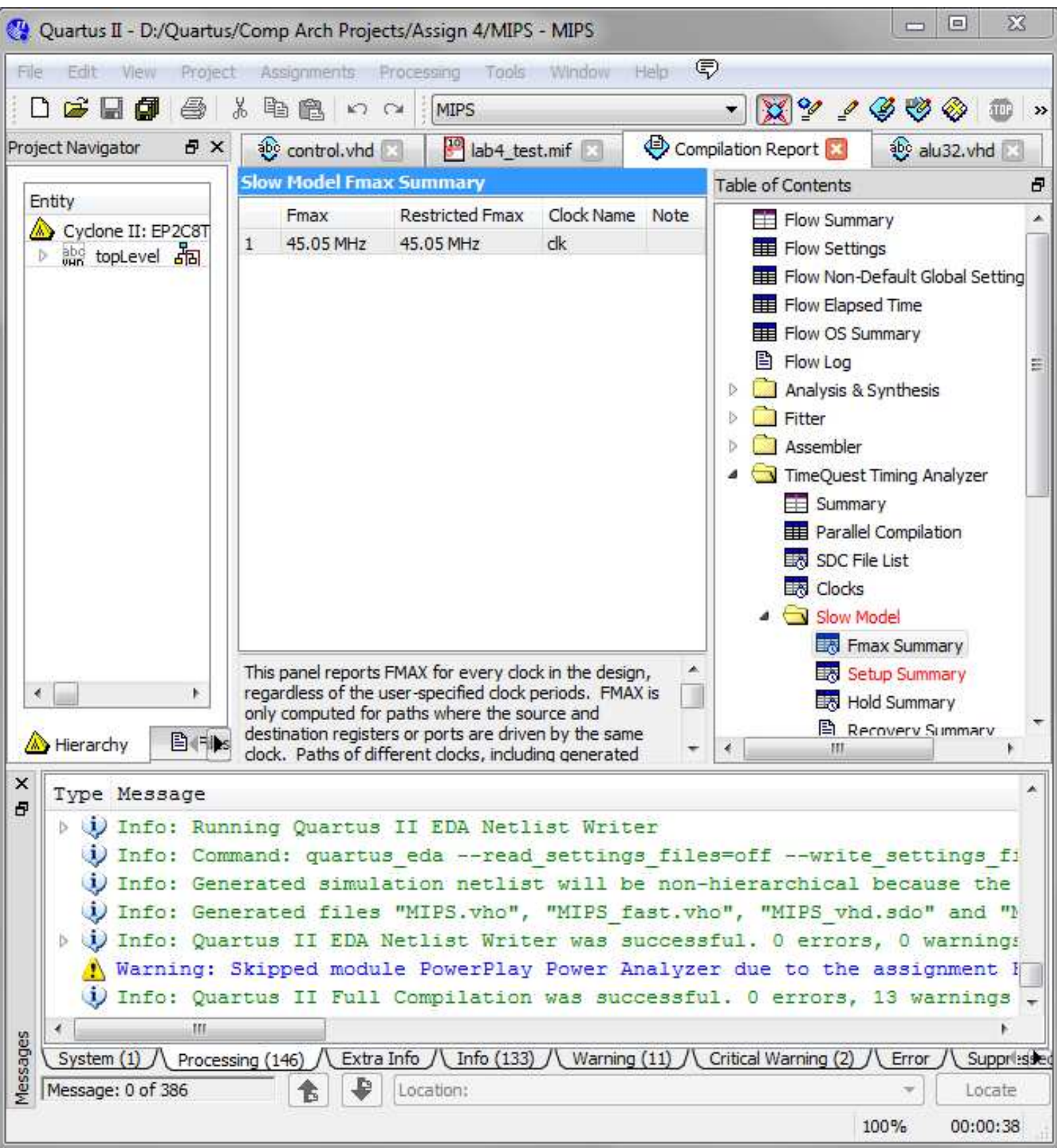

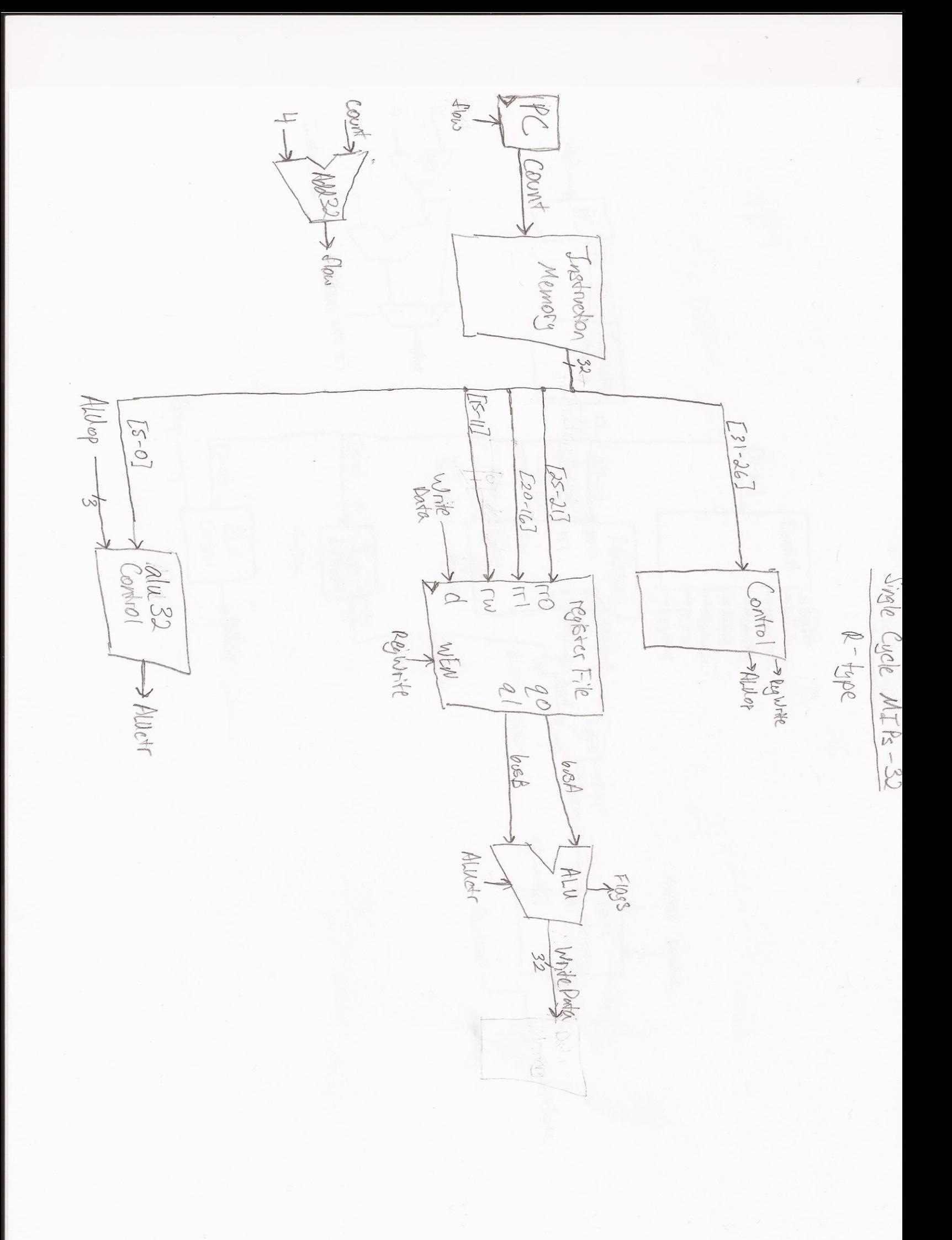

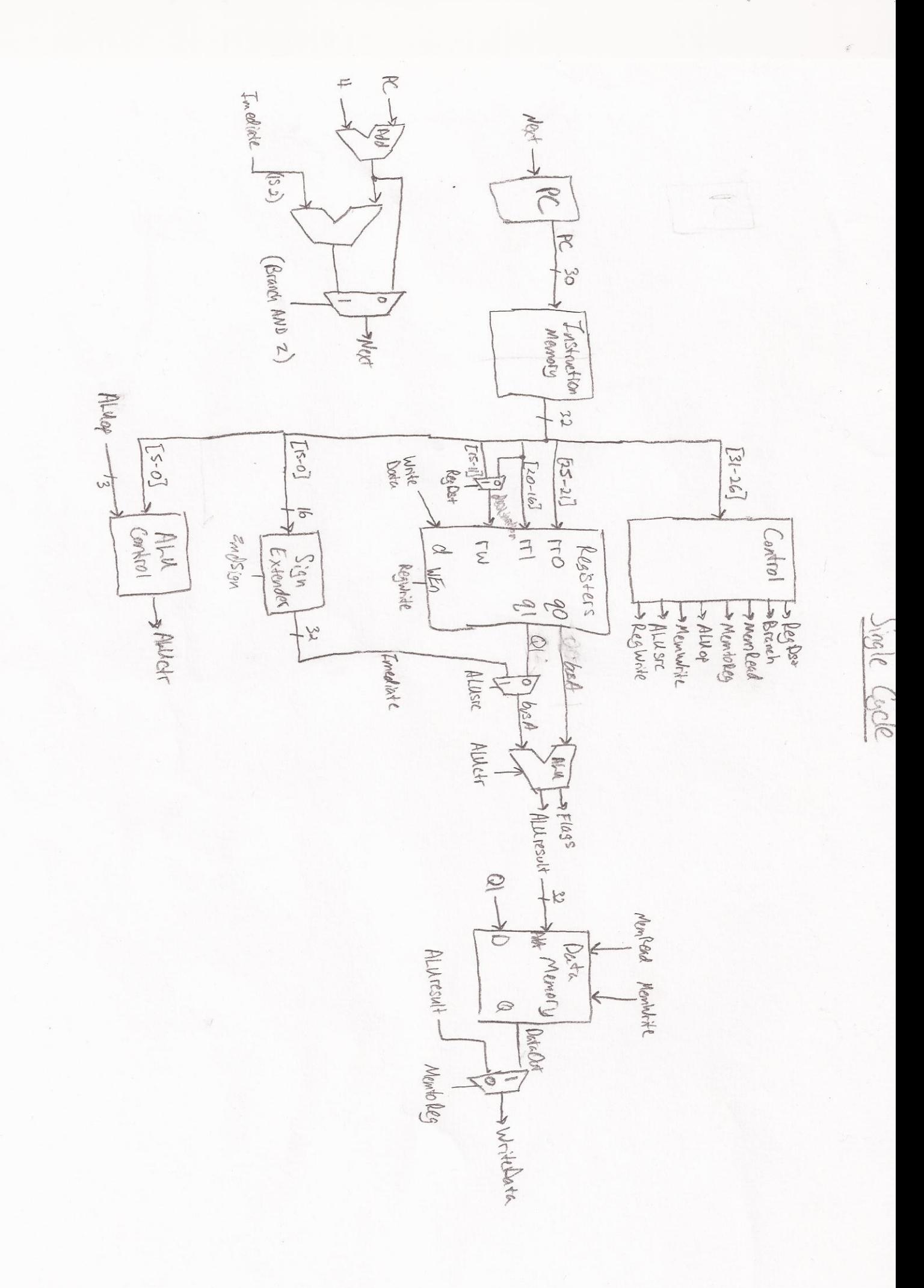

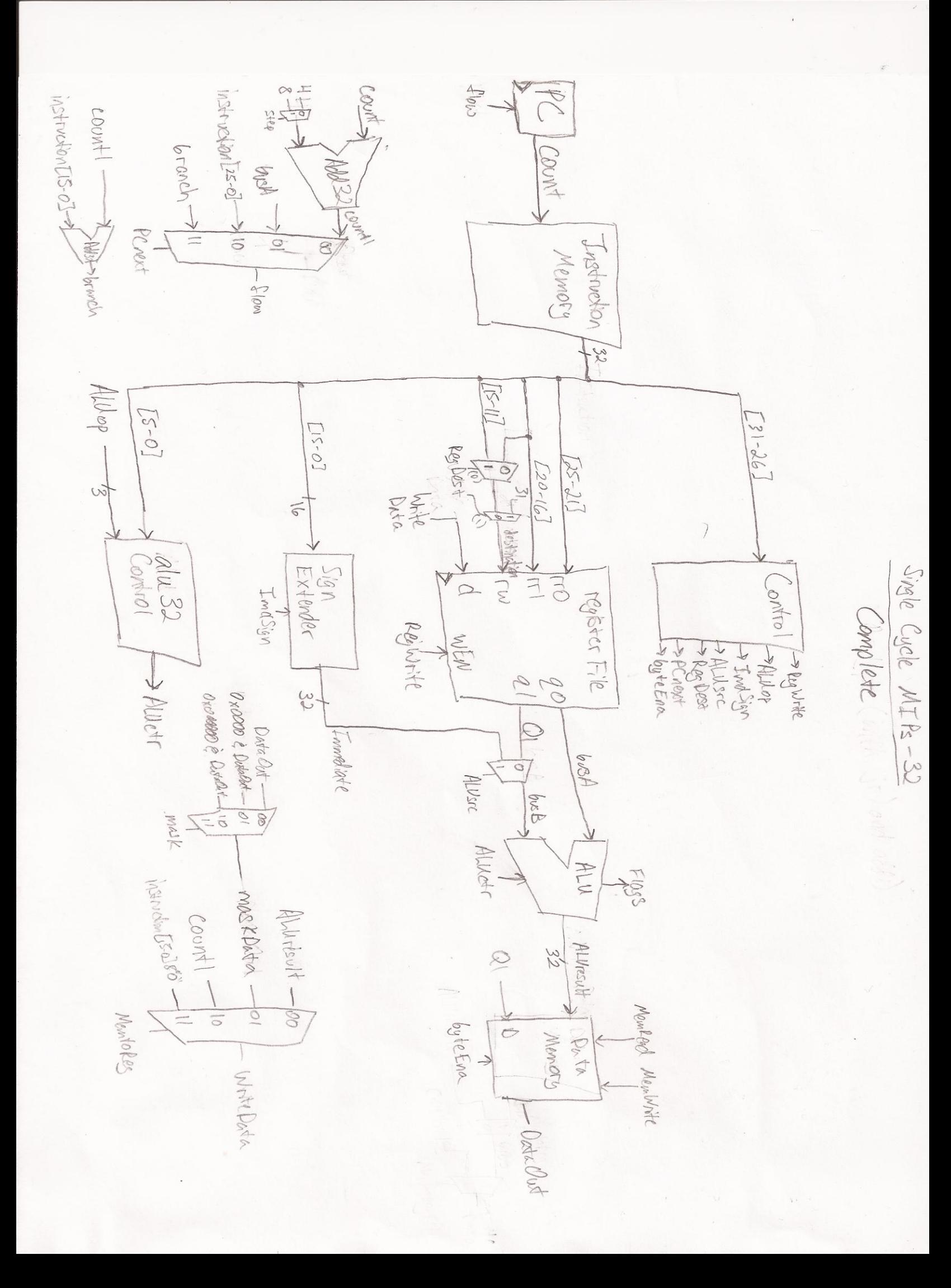

Date: March 17, 2012 topLevel.vhd Project: MIPS

```
1 -- Zack Smaridge
2 -- Computer Architecture, UF
3 -- Spring 2012
4 -- Top Level Organization
5 
6 library ieee;
7 use ieee.std_logic_1164 .all;
8 use ieee.numeric_std.all;
9 
10 entity topLevel is
11 
12 port(
13 clk, mclk, rst : in std_logic;
14 rs, rt, rd : out std_logic_vector (4 downto 0);
15 op : out std logic vector (5 downto 0));
16 
17 end topLevel;
18 
19 
20 architecture Behavior of topLevel is
21 
22 signal count, count1, busA, busB, Q1 : std_logic_vector (31 downto 0); -- data busses
23 signal immediate, ALUresult, instruction : std_logic_vector (31 downto 0); -- data buses
24 signal DataOut, flow, branch, input2 : std_logic_vector (31 downto 0); -- data buses
25 signal WriteData, upper, increment : std_logic_vector (31 downto 0); -- data buses
25 signal wittebata, upper, introduction<br>26 signal halfMask, byteMask, maskData : std_logic_vector (31 downto 0); -- data buses
27 signal ALUctr, flags, byteEna : std_logic_vector (3 downto 0); --
    intermediate controls
28 signal destination, destination1 : std_logic_vector (4 downto 0); --
    intermediate data bus
29 signal RegWrite, ImdSign, Shdir : std_logic; -- direct control signals<br>20 signal ALUsrc, MemWrite, step : std_logic; -- direct control signals
30 signal ALUsrc, MemWrite, step : std_logic; -- direct control signals
31 signal ALUop : std_logic_vector (2 downto 0); -- direct 
    control signals
32 signal PCnext, RegDst, MemtoReg, mask : std_logic_vector (1 downto 0); -- control 
    signal based on ALUctr 
33 
34 
35 begin
36 
37 Shdir <= instruction (1); -- shift bit ctly corresponds to func field
38 
39 -- CONTROLLER
40 Brain: entity work.control
41 port map(
42 instruction => instruction (31 downto 26),
43 funct => instruction (5 downto 0),
44 Zflag => flags(1),
45 RegWrite => RegWrite,
46 ImdSign => ImdSign,
47 ALUop => ALUop,
48 ALUsrc => ALUsrc,
49 step => step,
50 MemWrite => MemWrite,
51 byteEna => byteEna,
52 mask \qquad => mask,
53 PCnext => PCnext,
54 RegDst => RegDst,
55 MemtoReg => MemtoReg);
56 
57 -- Program Counter
58 u_PC: entity work.reg32
```

```
59 port map(
 60 D => flow,
 61 CLK => clk,
 62 Wr => '1',63 Clr => rst,
 64 Q => count);
 65 
 66 -- MUX for incrementing count by 4 or 8
 67 u_stepper: entity work.mux32
 68 port map(
 69 input0 => x"00000004",
70 input1 => x"00000008",
71 sel => step,
72 output => increment);
 73 
74 -- Adder used exclusively for Program Counter
75 u_adder: entity work.add32
76 port map(
 77 in0 => count,
78 in1 => increment,
 79 sum => count1);
 80 
 81 --count11 <= count1(31 downto 2) & "00";
 82 
 83 -- Adder used exclusively for Program Counter
 84 u_adder1: entity work.add32
 85 port map(
 86 in0 => count1,
 87 in1 => immediate,
 88 sum => branch);
 89 
90 -- 32-bit MUX for flow control
 91 u_floctr: entity work.mux432
92 port map(
 93 input0 => count1,
94 input1 => busA,
 95 input2 => input2,
 96 input3 => branch,
 97 sel => PCnext,
98 output => flow);
99 
100 -- Instruction memory for program code
101 u_InstructionMemory : entity work.InstructionMemory
102 port map(
103 address => count(9 downto 2),
104 clock => mclk,
105 data => (others => '0'),
106 wren => '0',
107 q => instruction );
108 
109 -- Mux going into register file, chooses between rt and rd
110 u_registerMux : entity work.mux5
111 port map(
112 input0 => instruction (20 downto 16),
113 input1 => instruction (15 downto 11),
114 sel => RegDst(0),
115 output => destination1);
116 
117 -- Mux going into register file, chooses between 1st mux and $ra
118 u_registerMux1 : entity work.mux5
119 port map(
120 input0 => destination1,
```
Date: March 17, 2012 topLevel.vhd Project: MIPS

```
121    input1    => "11111",
122 sel => RegDst(1),
123 output => destination);
124 
125 -- Register file
126 u_registerFile : entity work.registerFile
127 port map(
128 rr0 => instruction (25 downto 21),
129 rr1 => instruction (20 downto 16),
130 rw => destination,
131 d => WriteData,
132 clk \Rightarrow clk,133 wr => RegWrite,
134 rst => rst,
135 q0 => busA,
136 q1 => Q1);
137 
138 -- Extender for 16-bit immediate values 
139 -- control signal ImdSign chooses zero or sign extension
140 u_extender: entity work.extender
141 port map(
142 in0 => instruction (15 downto 0),
143 Sel => ImdSign,
144 out0 => immediate);
145 
146 -- Decoder for two different signals to control ALU
147 u_ALUcontrol : entity work.alu32control
148 port map(
149 func => instruction (5 downto 0),
150 ALUop => ALUop,
151 control => ALUctr);
152 
153 -- 32-bit MIPS ALU
154 u_ALU: entity work.alu32
155 port map(
156 ia => busA,
157 ib => busB,
158 control => ALUctr,
159 shamt => instruction (10 downto 6),
160 shdir => Shdir,
161 o => ALUresult,
162 C => flags(0),
163 Z => flags(1),
164 S => flags(2),
165 V => flags(3));
166 
167 -- Mux going into ALU ib
168 -- chooses beteen register and immediate value
169 u_ALUregister : entity work.mux32
170 port map(
171    input0 => Q1,
172 input1 => immediate,
173 sel => ALUsrc,
174 output => busB);
175 
176 -- Data Memory, starting at 
177 u_DataMemory : entity work.DataMemory
178 port map(
179 address => ALUresult(7 downto 0),
180 byteena => byteEna,
181 clock => mclk,
182 data => Q1,
```

```
183 wren => MemWrite,
184 q => DataOut);
185 
186 halfMask <= x"0000" & DataOut(15 downto 0);
187 byteMask <= x"000000" & DataOut(7 downto 0);
188 
189 -- 32-bit MUX for dataOut mask
190 u_datactr: entity work.mux432
191 port map(
192 input0 => DataOut,
193 input1 => halfMask,
194 input2 => byteMask,
195 input3 => DataOut,
196 sel => mask,
197 output => maskData);
198 
199 -- 32-bit MUX for data control
200 u_datactr1 : entity work.mux432
201 port map(
202 input0 => ALUresult,
203 input1 => maskData,
204 input2 => count1,
205 input3 => upper,
206 sel => MemtoReg,
207 output => WriteData);
208 
209 op <= instruction (31 downto 26);
210 rs \leq instruction (25 downto 21);
211 rt <= instruction (20 downto 16);
212 rd <= instruction (15 downto 11);
213 
214 input2 <= "000000" & instruction (25 downto 0);
215 upper <= instruction (15 downto 0) & x"0000";
216 
217 end behavior;
218 
219 
220 
221
```
Date: March 17, 2012 control.vhd Project: MIPS

```
1 -- Zack Smaridge
2 -- Computer Architecture, UF
3 -- Spring 2012
4 -- Controller
5 
6 library ieee;
7 use ieee.std_logic_1164 .all;
8 use ieee.numeric_std.all;
9 
10 entity control is
11 
12 port( instruction : in std_logic_vector (5 downto 0); -- instruction[31-26]
13 funct : in std_logic_vector (5 downto 0); -- ALU opcode
14 2flag : in std logic; 1 and the sero flag from ALU
15 RegWrite : out std_logic; -- for Register File
16 ImdSign : out std_logic; -- for extender and shifter
17 ALUop : out std_logic_vector (2 downto 0); -- for ALU control decoder<br>18 ALUsrc, step : out std_logic; -- salects inputb to ALU
18 ALUsrc, step : out std_logic; The salects inputb to ALU
19 MemWrite : out std_logic; -- for data memory
20 byteEna : out std_logic_vector (3 downto 0); -- for data memory
21 mask : out std_logic_vector (1 downto 0); -- for dataOut mask
22 PCnext, RegDst, MemtoReg : out std_logic_vector (1 downto 0));-- controls program 
   flow
23 
24 end control;
25 
2627 architecture Behavior of control is
28 
29 begin
30 
31 controls: process (instruction, Zflag, funct)
32 begin
33 -- Set default values
34 RegDst <= "01"; -- rw gets rd
35 RegWrite <= '1'; -- register file loads
36 ImdSign <= '1'; -- sign extend immidiate values
37 ALUsrc <= '0'; -- busB into ALU gets Q1 from registers
38 MemWrite <= '0'; -- data write enable off
39 MemtoReg <= "00"; -- ALUresult goes to registerFile
40 ALUop <= "101"; -- defaults to R-types
41 byteEna <= "1111"; -- all 4-bytes enabled
42 PCnext <= "00"; -- PC++
43 step <= '0'; -- increments PC by 4
44 mask <= "00"; -- DataOut unmasked
45 
46 case instruction is
47 when "000000" => -- R-type instructions
48 -- optimize the common case
49 if(funct = "001000") then
50 PCnext <= "01";
51 end if;
52 
53 when "001000" => -- addi
54 ALUsrc <= '1'; -- select immediate value
55 --ImdSign <= '1'; -- select signed numbers
56 ALUop <= "010"; -- select ALU addition
57 RegDst(0)<= '0'; -- select rt as destination
58 
59 when "001001" => -- addiu
60 ALUsrc <= '1'; -- select immediate value
61 ImdSign <= '0'; -- select unsigned numbers
```

```
Date: March 17, 2012 control.vhd Project: MIPS
```

```
62 ALUop <= "010"; -- select ALU addition
63 RegDst(0)<= '0'; -- select rt as destination
 64 
 65 when "001100" => -- andi
 66 ALUsrc <= '1'; -- select immediate value
 67 ImdSign <= '0'; -- select unsigned numbers
68 ALUop <= "000"; -- select ALU AND
 69 RegDst(0)<= '0'; -- select rt as destination
70 
71 when "000100" => -- beq
72 RegWrite <= '0'; -- disable writing to register file
73 ImdSign <= '0'; -- select unsigned numbers
74 ALUop <= "010"; -- ALU addition
75 if(Zflag = '1') then
76 PCnext <= "11"; -- branch address load into PC
77 end if;
78 
79 when "000101" => -- bne
 80 RegWrite <= '0'; -- disable writing to register file
 81 ImdSign <= '0'; -- select unsigned numbers
82 ALUop <= "010"; -- ALU addition
83 if(Zflag = '0') then84 PCnext <= "11"; -- branch address load into PC
85 end if;
86 
87 when "000010" => -- j<br>88 RegWrite <= '0'; --
88 RegWrite <= '0'; -- disable writing to register file 
89 PCnext <= "10"; -- jump address loaded into PC
90 
91 when "000011" => -- jal
 92 step <= '1'; -- implements PC by 2 instead of 1
 93 RegDst(1)<= '1'; -- register file loads into $ra
94 PCnext <= "10"; -- jump address loaded into PC
95 MemtoReg <= "10"; -- registerFile chooses PC+8
96 
97 when "100100" => -- lbu
98 ALUop <= "010"; -- select ALU addition
99 ALUsrc <= '1'; -- select immediate value
100 byteEna <= "0001"; -- only store 2 bytes
101 MemtoReg <= "01"; -- select DataOut into registerFile
102 RegDst(0)<= '0'; -- select rt as destination
103 mask <= "10"; -- byte mask
104 
105 when "100101" => -- lhu
106 ALUop <= "010"; -- select ALU addition
107 ALUsrc <= '1'; -- select immediate value
108 byteEna <= "0011"; -- only store 2 bytes
109 MemtoReg <= "01"; -- select DataOut into registerFile
110 RegDst(0)<= '0'; -- select rt as destination
111 mask <= "01"; -- half word mask
112 
113 when "001111" => -- lui
114 --ALUsrc <= '1'; -- select immediate value
115 -- ***** More Hardware Needed *****
116 RegDst <= "00"; -- rw gets rt
117 MemtoReg <= "11"; -- register file loads immediate
118 
119 when "100011" => -- lw
120 ALUop <= "010"; -- select ALU addition
121 ALUsrc <= '1'; -- select immediate value
122 MemtoReg <= "01"; -- select DataOut into registerFile
123 RegDst(0)<= '0'; -- select rt as destination
```

```
Date: March 17, 2012 control.vhd Project: MIPS
```

```
124 
125 when "001101" => -- ori
126 ALUsrc <= '1'; -- select immediate value
127 ImdSign <= '0'; -- select unsigned numbers
128 ALUop <= "110"; -- select ALU OR
129 RegDst(0)<= '0'; -- select rt as destination
130 
131 when "001010" => -- slti
132 ALUsrc <= '1'; -- select immediate value
133 --ImdSign <= '1'; -- select signed numbers
134 ALUop <= "111"; -- select ALU set less than signed
135 RegDst(0)<= '0'; -- select rt as destination
136 
137 when "001011" => -- sltiu
138 ALUsrc <= '1'; -- select immediate value
139 ImdSign <= '0'; -- select unsigned numbers
140 ALUop <= "100"; -- select ALU set less than unsigned
141 RegDst(0)<= '0'; -- select rt as destination
142 
143 when "101000" => -- sb
144 ALUop <= "010"; -- select ALU addition
145 ALUsrc <= '1'; -- select immediate value
146 byteEna <= "0001"; -- only store 1 byte
147 MemtoReg <= "01"; -- select DataOut into registerFile
148 MemWrite <= '1'; -- RAM write enable
149 RegWrite <= '0'; -- disable writing to register file
150 
151 when "101001" => -- sh
152 ALUop <= "010"; -- select ALU addition
153 ALUsrc <= '1'; -- select immediate value
154 byteEna <= "0011"; -- only store 2 bytes
155 MemtoReg <= "01"; -- select DataOut into registerFile
156 MemWrite <= '1'; -- RAM write enable
157 RegWrite <= '0'; -- disable writing to register file
158 
159 when "101011" => -- sw
160 ALUop <= "010"; -- select ALU addition
161 ALUsrc <= '1'; -- select immediate value
162 MemtoReg <= "01"; -- select DataOut into registerFile
163 MemWrite <= '1'; -- RAM write enable
164 RegWrite <= '0'; -- disable writing to register file
165 
166 when others =>
167 
168 end case;
169 
170 end process;
171 
172 end behavior;
173 
174 
175 
176
```